## Chapter 1 Introduction

#### A note on the use of these ppt slides:

We're making these slides freely available to all (faculty, students, readers). They' re in PowerPoint form so you see the animations; and can add, modify, and delete slides (including this one) and slide content to suit your needs. They obviously represent a *lot* of work on our part. In return for use, we only ask the following:

- $\cdot$  If you use these slides (e.g., in a class) that you mention their source (after all, we'd like people to use our book!)
- $\cdot$  If you post any slides on a www site, that you note that they are adapted from (or perhaps identical to) our slides, and note our copyright of this material.

Thanks and enjoy! JFK/KWR

 All material copyright 1996-2012 J.F Kurose and K.W. Ross, All Rights Reserved

#### **Computer Networking**

A Top-Down Approach

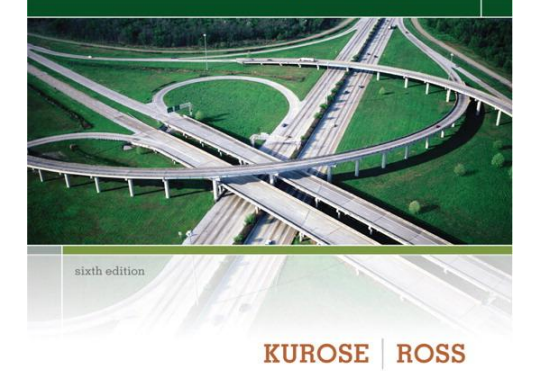

*Computer Networking: A Top Down Approach*  6<sup>th</sup> edition Jim Kurose, Keith Ross Addison-Wesley March 2012

# Chapter 1: introduction

### *our goal:*

- get "feel" and terminology
- more depth, detail *later* in course
- approach:
	- use Internet as example

#### *overview*:

- what's the Internet?
- what's a protocol?
- \* network edge; hosts, access net, physical media
- network core: packet/circuit switching, Internet structure
- performance: loss, delay, throughput
- **❖** security
- protocol layers, service models
- ❖ history

# Chapter 1: roadmap

- 1.1 what *is* the Internet?
- 1.2 network edge
	- end systems, access networks, links
- 1.3 network core
- **P** packet switching, circuit switching, network structure 1.4 delay, loss, throughput in networks 1.5 protocol layers, service models 1.6 networks under attack: security 1.7 history

## What's the Internet: "nuts and bolts" view

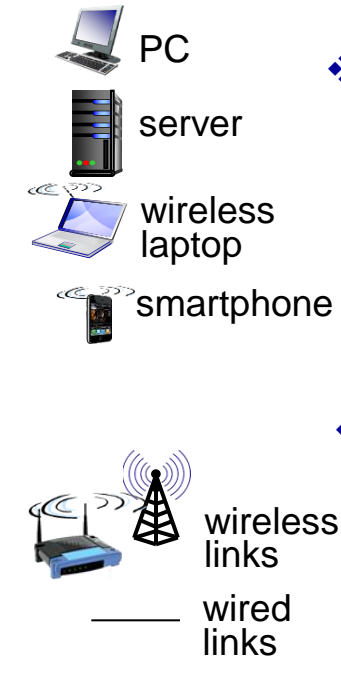

- millions of connected computing devices:
	- *hosts = end systems*
	- running *network apps*

#### *communication links*

- fiber, copper, radio, satellite
- transmission rate: *bandwidth*

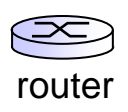

- *Packet switches:* forward packets (chunks of data)
	- *routers* and *switches*

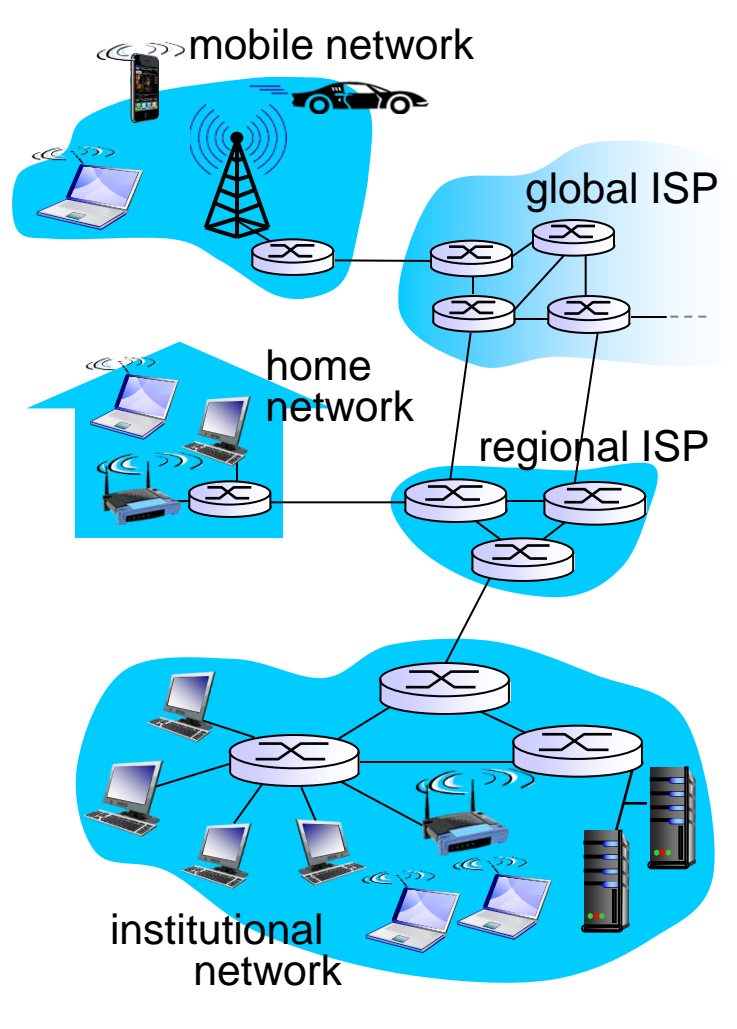

# "Fun" internet appliances

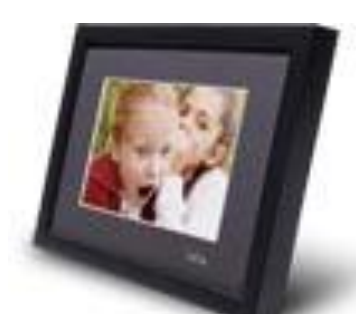

IP picture frame http://www.ceiva.com/

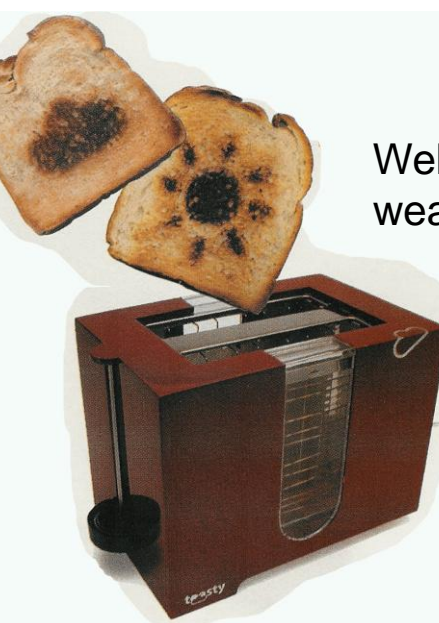

Web-enabled toaster + weather forecaster

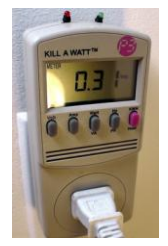

Tweet-a-watt: monitor energy use

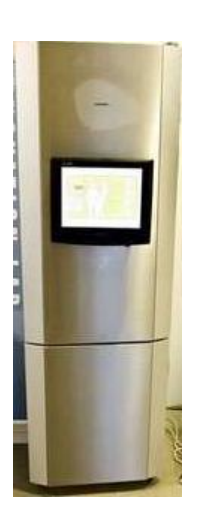

Internet refrigerator

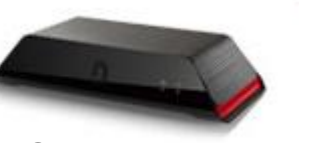

Slingbox: watch, control cable TV remotely

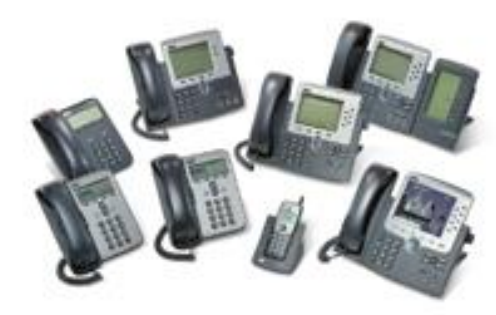

Internet phones

Introduction 1-5

## What's the Internet: "nuts and bolts" view

- *Internet:* "network of networks"
	- **Interconnected ISPs**
- *protocols* control sending, receiving of msgs
	- e.g., TCP, IP, HTTP, Skype, 802.11
- *Internet standards*
	- **RFC: Request for comments**
	- **IFTF: Internet Engineering Task** Force

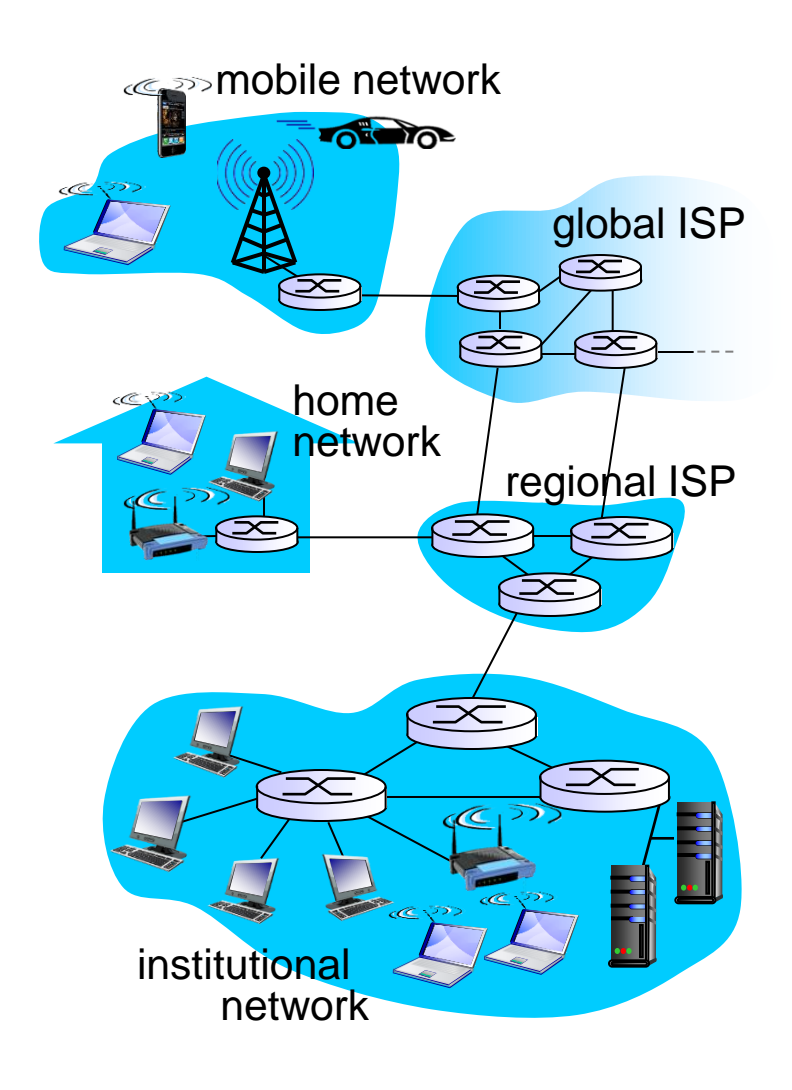

## What's the Internet: a service view

- *Infrastructure that provides services to applications:*
	- Web, VoIP, email, games, ecommerce, social nets, …
- *provides programming interface to apps*
	- **hooks that allow sending** and receiving app programs to " connect " to Internet
	- **P** provides service options, analogous to postal service

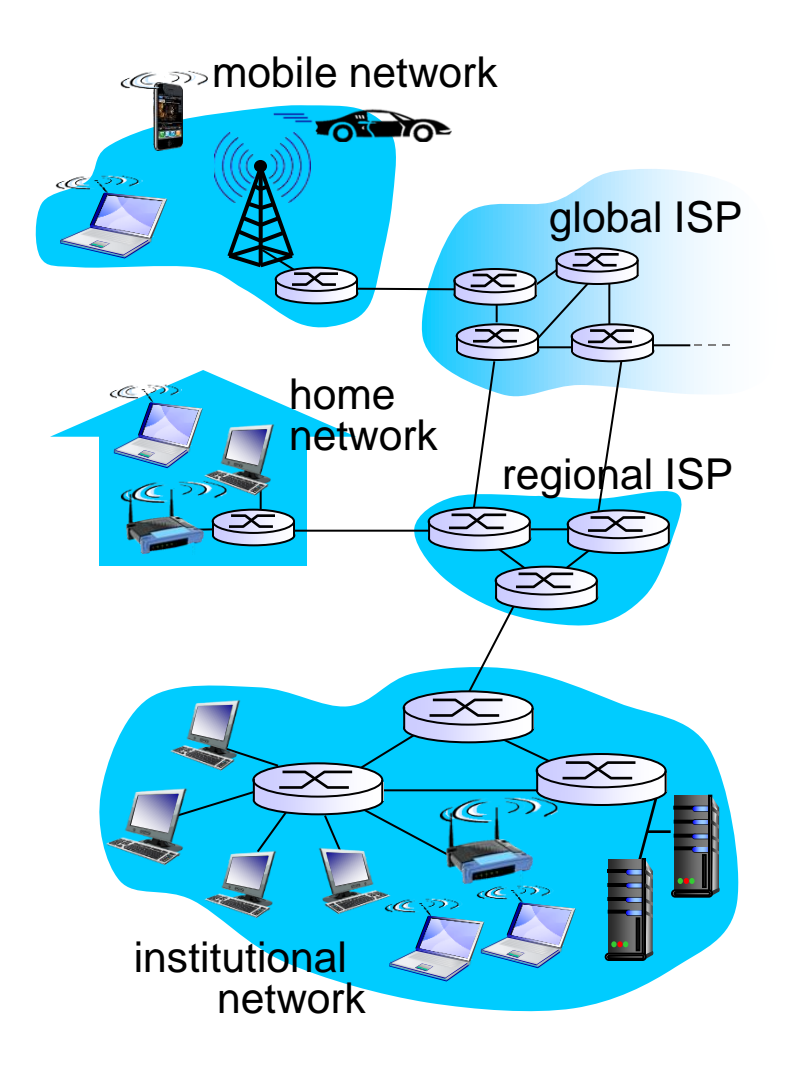

# What's a protocol?

#### *human protocols:*

- "what's the time?"
- "I have a question"
- $\div$  introductions
- … specific msgs sent
- … specific actions taken when msgs received, or other events

### *network protocols:*

- $\cdot$  machines rather than humans
- $\cdot$  all communication activity in Internet governed by protocols

*protocols define format, order of msgs sent and received among network entities, and actions taken on msg transmission, receipt*

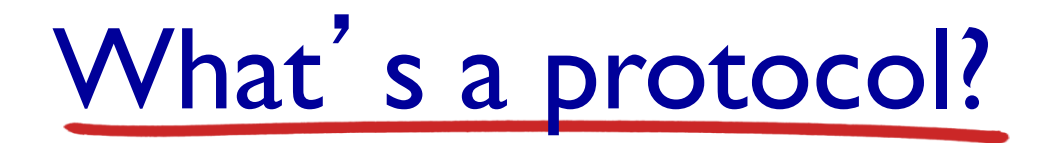

a human protocol and a computer network protocol:

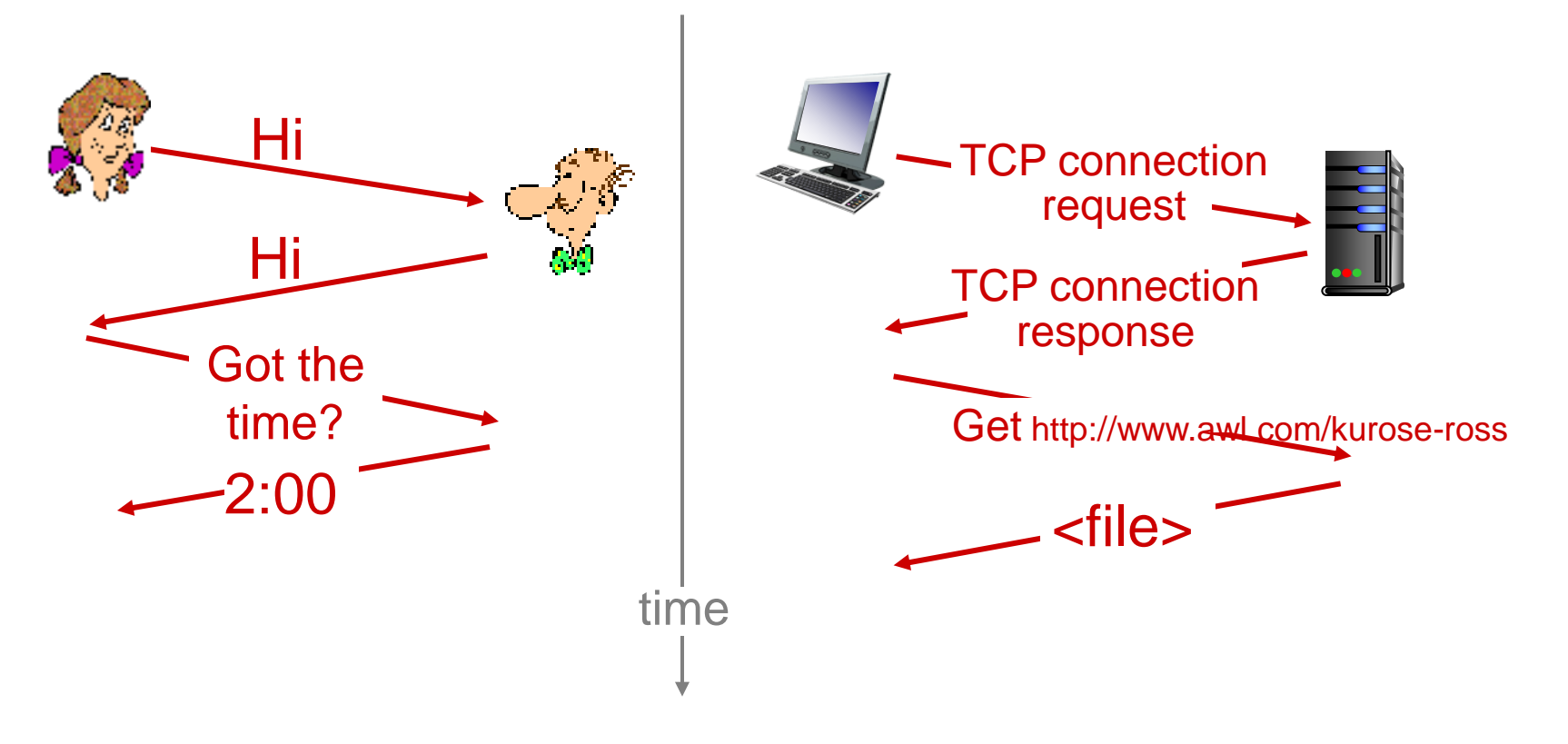

*Q:* other human protocols?

# Chapter 1: roadmap

- 1.1 what *is* the Internet?
- 1.2 network edge
	- **end systems, access networks, links**
- 1.3 network core
- **P** packet switching, circuit switching, network structure 1.4 delay, loss, throughput in networks 1.5 protocol layers, service models 1.6 networks under attack: security 1.7 history

## A closer look at network structure:

### *network edge:*

- **hosts: clients and servers**
- **servers often in datally** centers
- *access networks, physical media:* wired, wireless communication links

### *network core:*

- **I**nterconnected routers
- **network of networks**

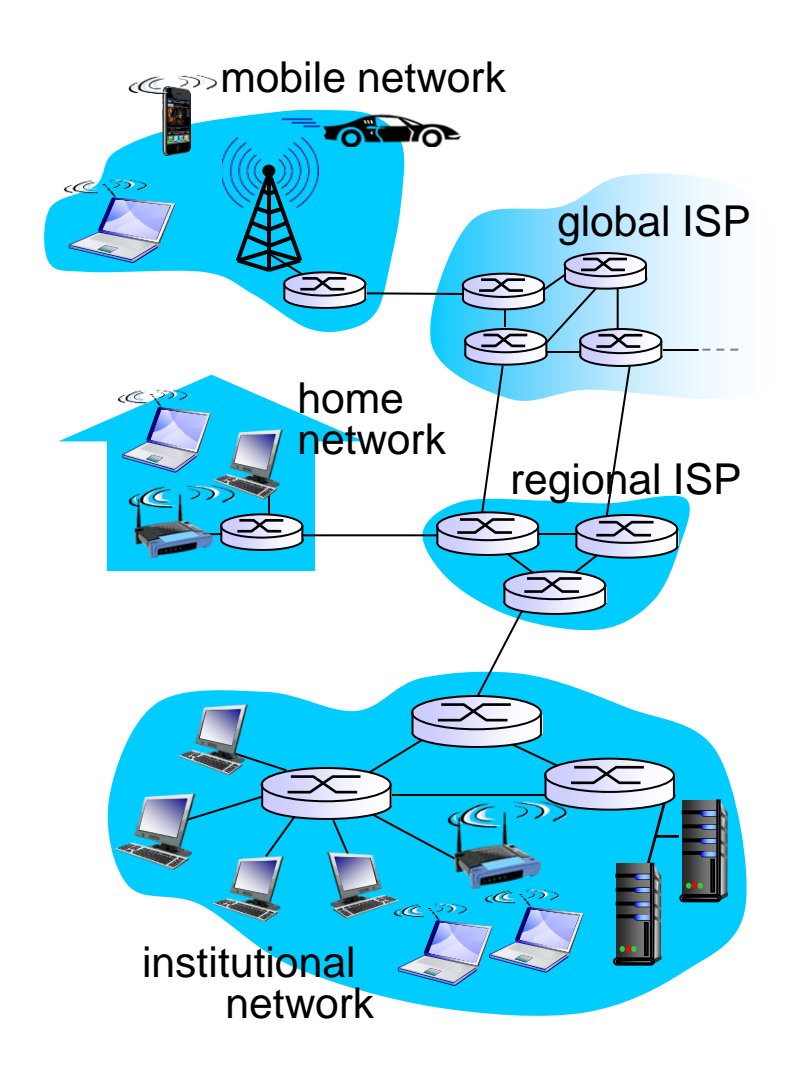

## Access networks and physical media

- *Q: How to connect end systems to edge router?*
- residential access nets
- $\div$  institutional access networks (school, company)
- mobile access networks

#### *keep in mind:*

- bandwidth (bits per second) of access network?
- **❖** shared or dedicated?

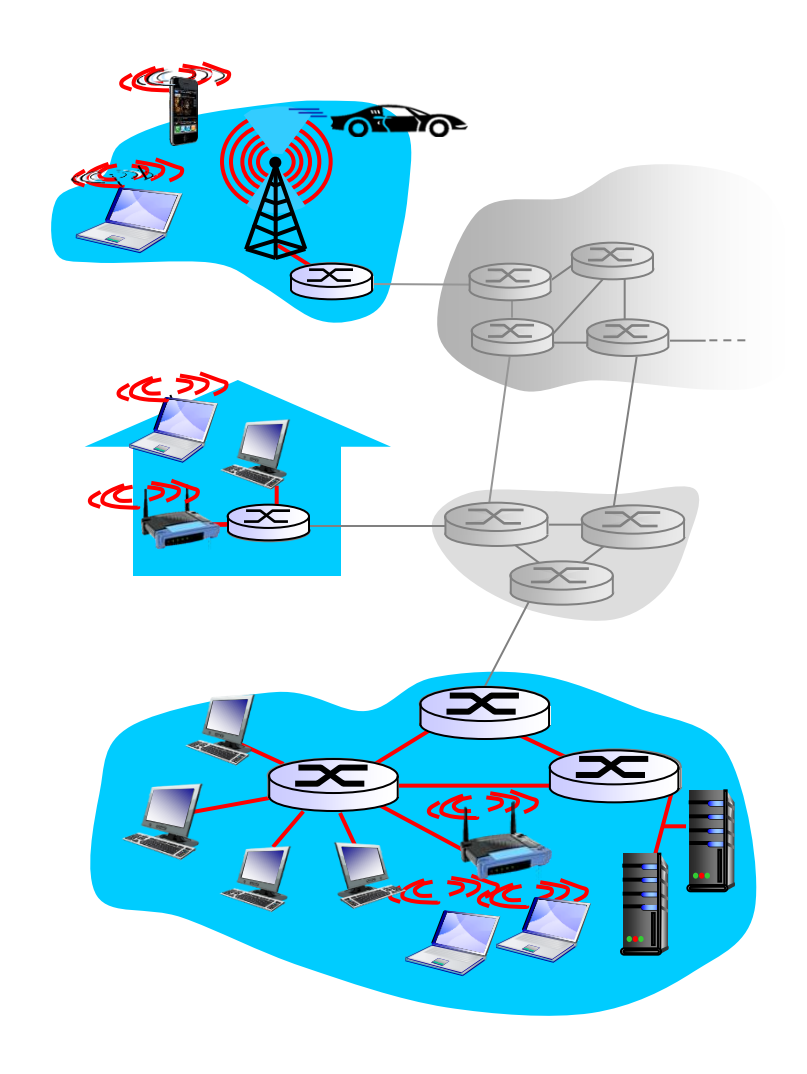

## Access net: digital subscriber line (DSL)

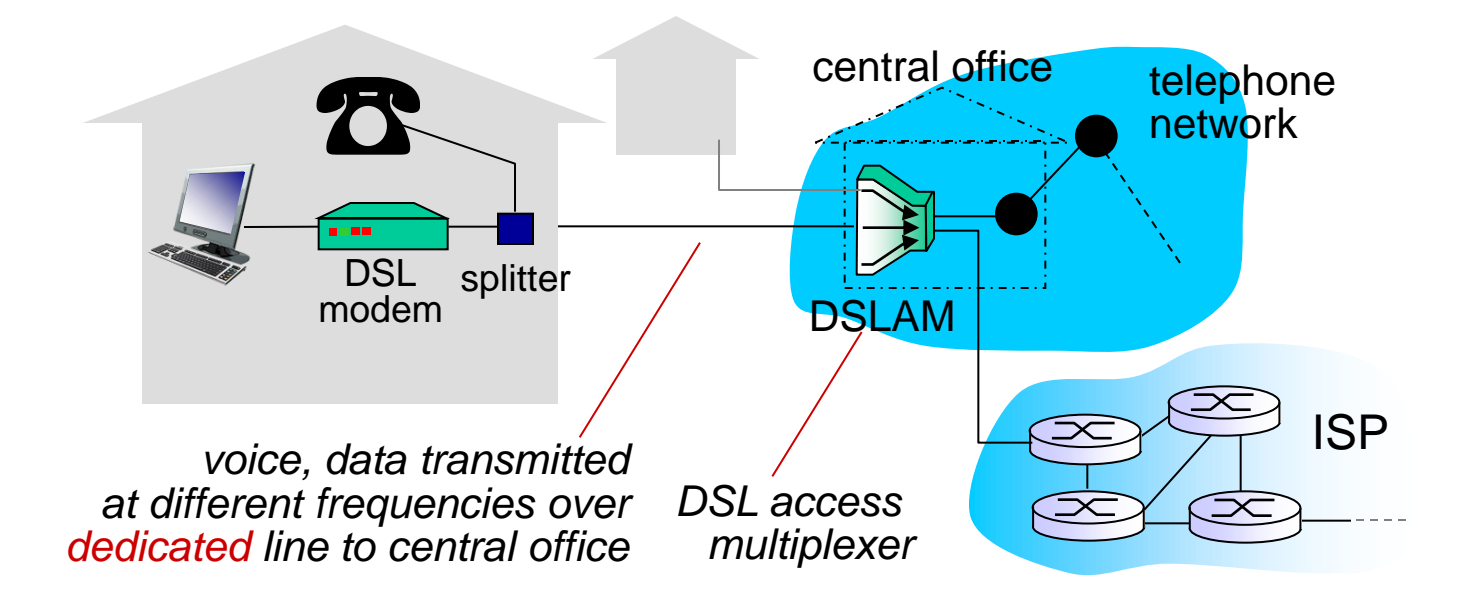

use *existing* telephone line to central office DSLAM

- **data over DSL phone line goes to Internet**
- voice over DSL phone line goes to telephone net
- $\div$  < 2.5 Mbps upstream transmission rate (typically < 1 Mbps)

< 24 Mbps downstream transmission rate (typically < 10 Mbps)

## Access net: cable network

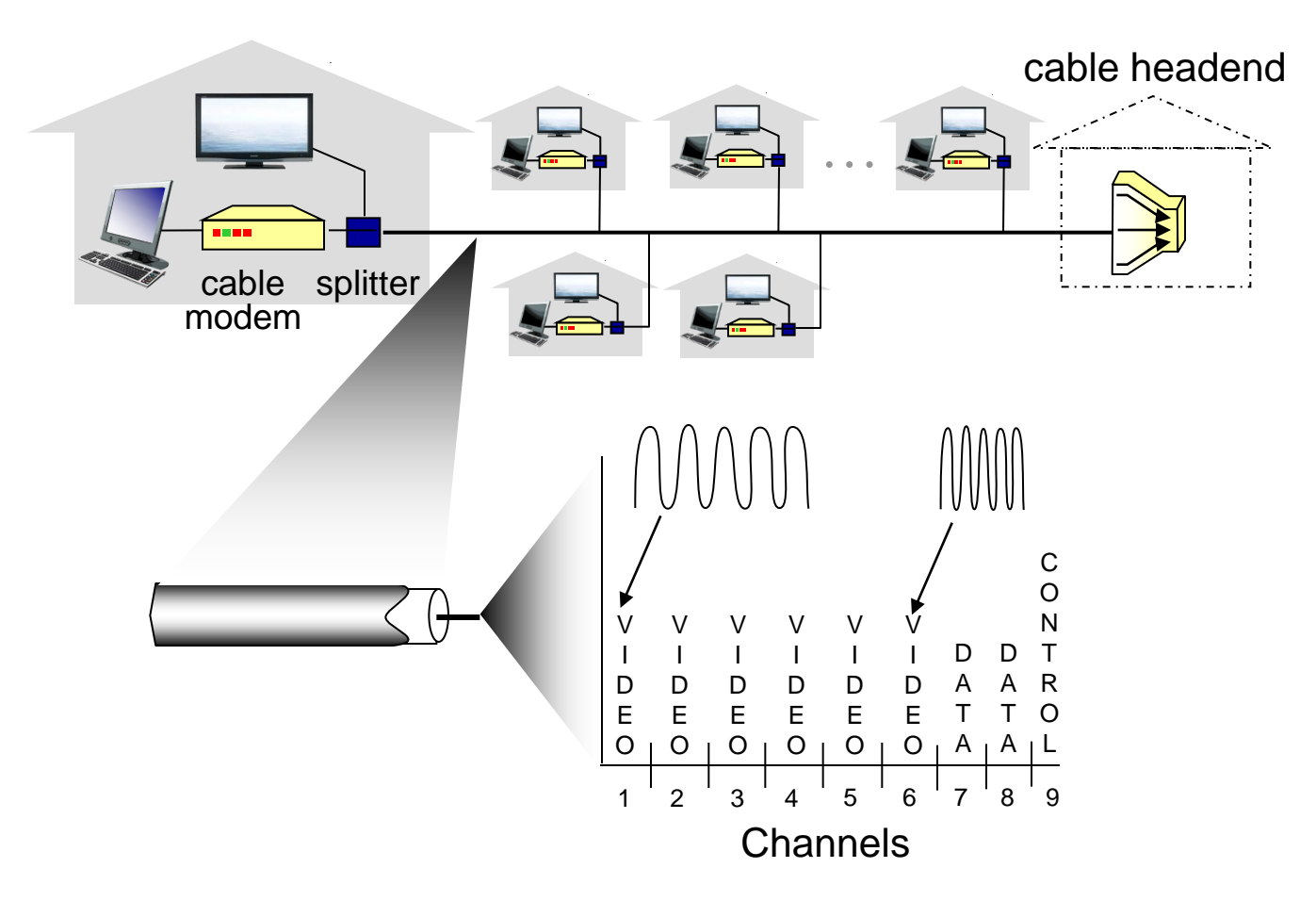

*frequency division multiplexing:* different channels transmitted in different frequency bands

## Access net: cable network

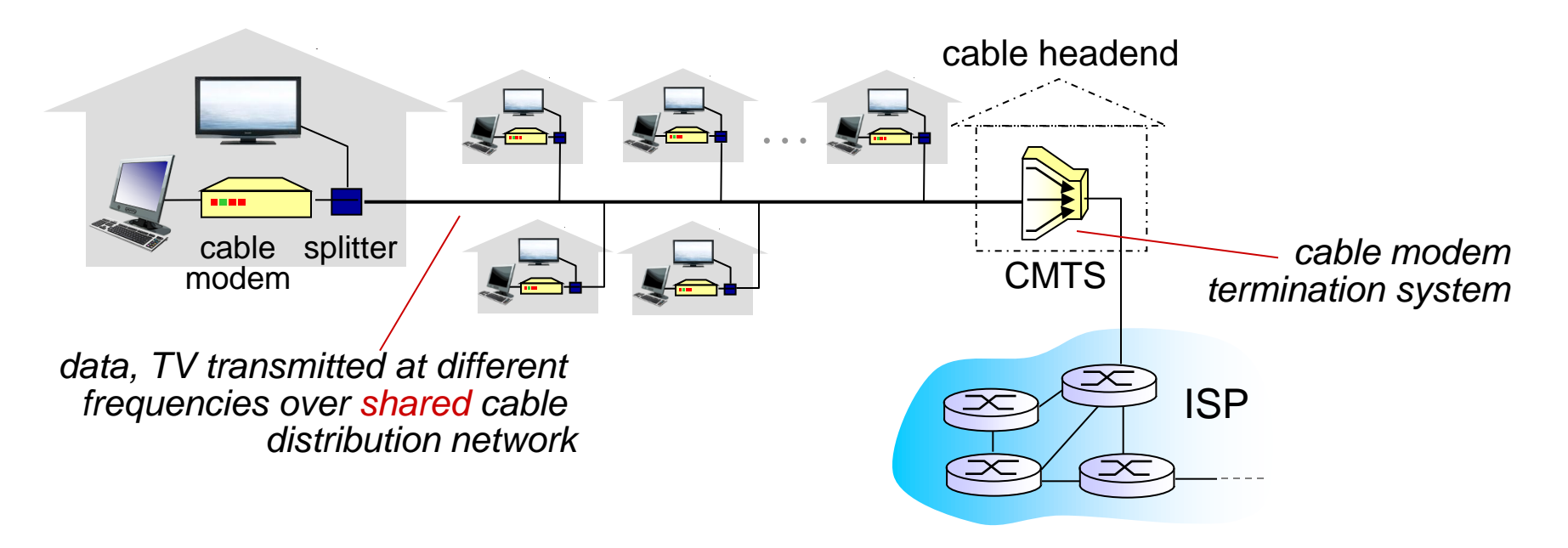

#### HFC: hybrid fiber coax

- **E** asymmetric: up to 30Mbps downstream transmission rate, 2 Mbps upstream transmission rate
- network of cable, fiber attaches homes to ISP router
	- homes *share access network* to cable headend
	- unlike DSL, which has dedicated access to central office

### Access net: home network

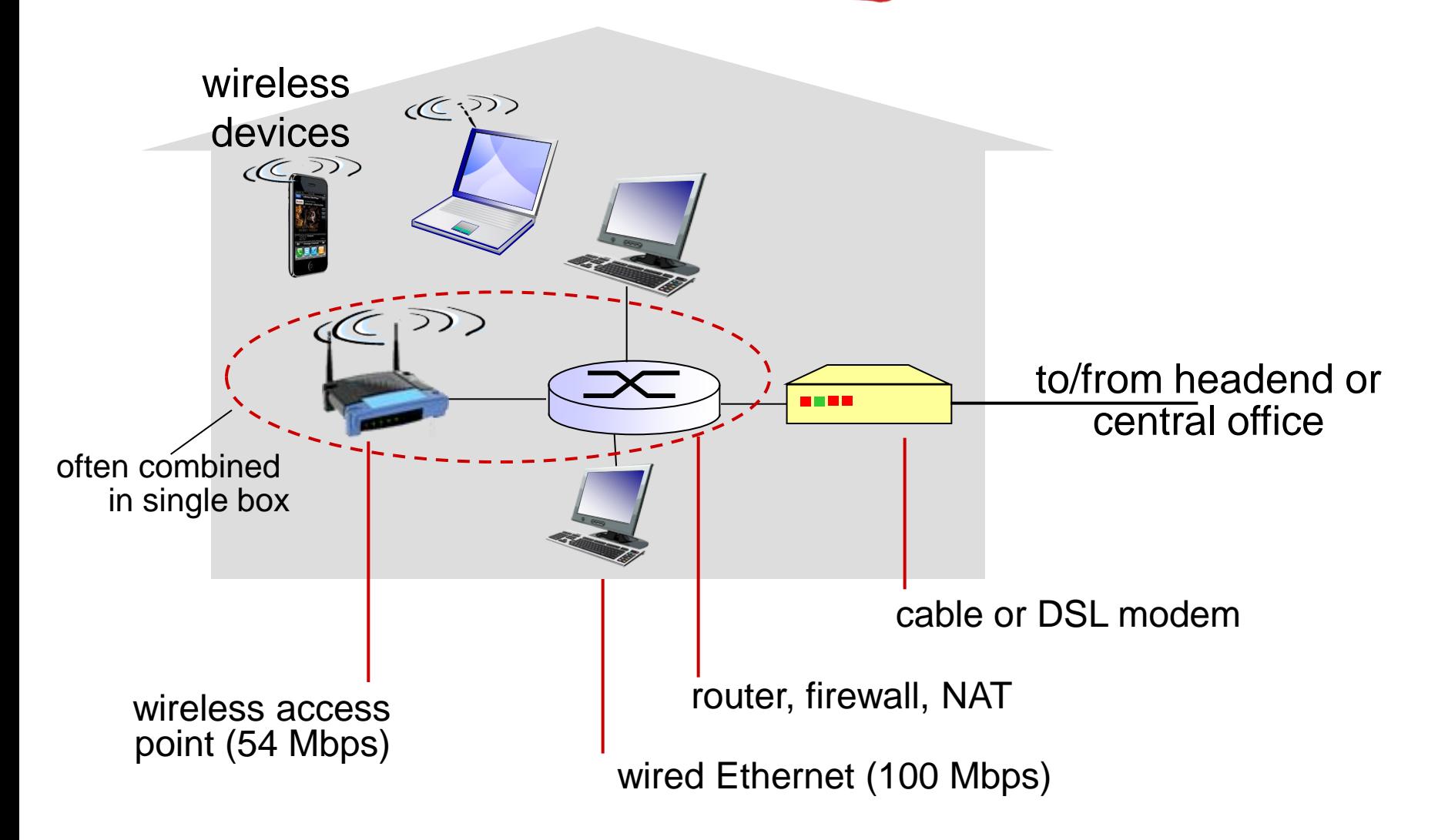

## Enterprise access networks (Ethernet)

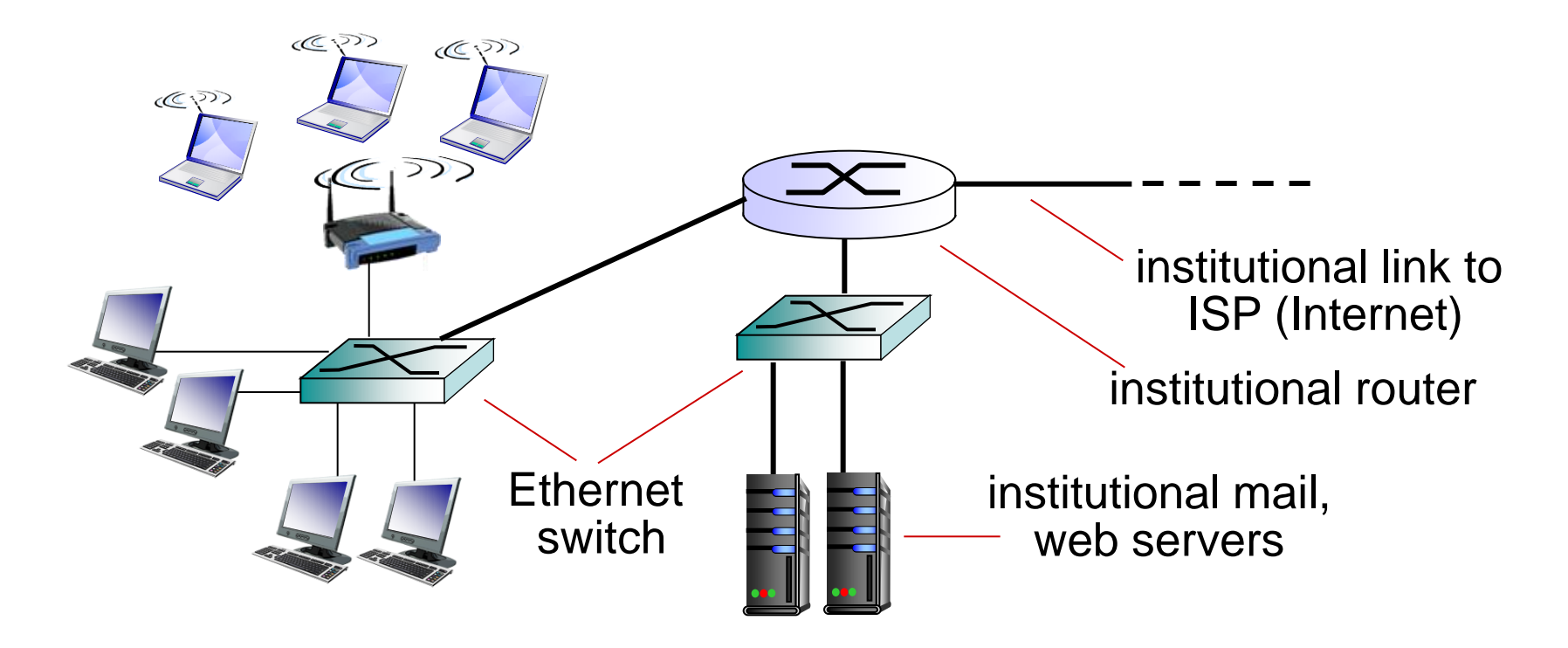

- typically used in companies, universities, etc
- 10 Mbps, 100Mbps, 1Gbps, 10Gbps transmission rates
- today, end systems typically connect into Ethernet switch

## Wireless access networks

- shared *wireless* access network connects end system to router
	- via base station aka "access point"

#### *wireless LANs:*

- within building (100 ft)
- **802.11b/g (WiFi): 11, 54 Mbps** transmission rate

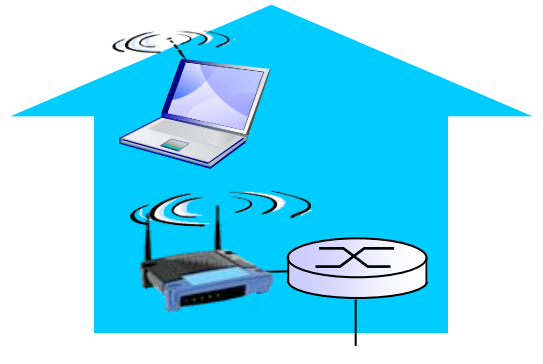

*to Internet*

#### wide-area wireless access

- provided by telco (cellular) operator, 10's km
- **•** between I and 10 Mbps
- 3G, 4G: LTE

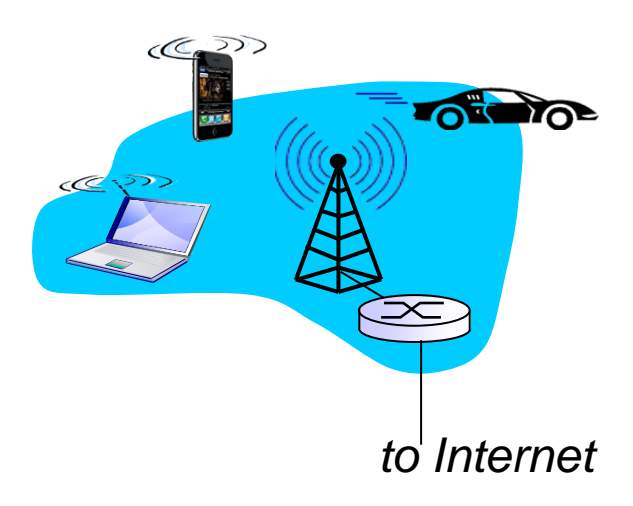

## Host: sends *packets* of data

host sending function:

- **\*** takes application message
- **↑ breaks into smaller** chunks, known as *packets*, of length *L* bits
- $\div$  transmits packet into access network at *transmission rate R*
	- link transmission rate, aka link *capacity, aka link bandwidth*

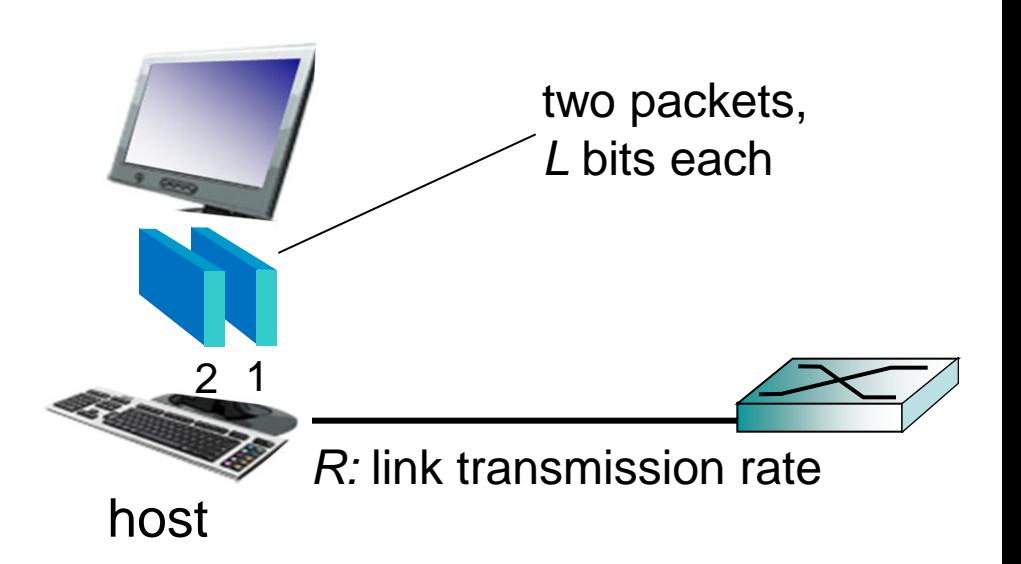

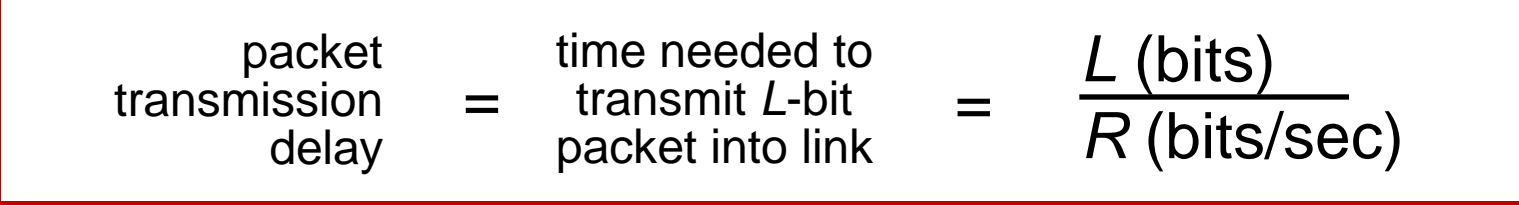

## Physical media

- **❖ bit: propagates between** transmitter/receiver pairs
- ◆ physical link: what lies between transmitter & receiver
- \* guided media:
	- **signals propagate in solid** media: copper, fiber, coax
- unguided media:
	- **signals propagate freely,** e.g., radio

#### *twisted pair (TP)*

- two insulated copper wires
	- Category 5: 100 Mbps, 1 Gpbs Ethernet
	- Category 6: 10Gbps

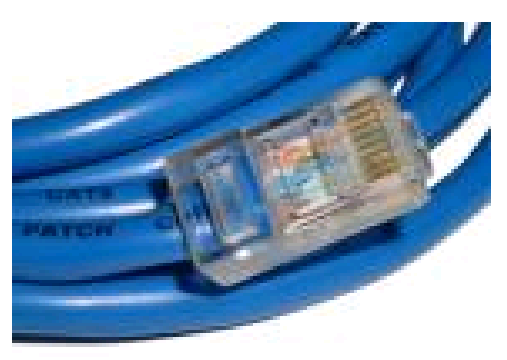

## Physical media: coax, fiber

### *coaxial cable:*

- two concentric copper conductors
- bidirectional
- broadband:
	- multiple channels on cable
	- $HFC$

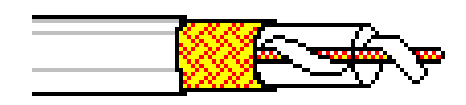

### *fiber optic cable:*

- ❖ glass fiber carrying light pulses, each pulse a bit
- **❖** high-speed operation:
	- high-speed point-to-point transmission (e.g., 10' s-100' s Gpbs transmission rate)
- **↓** low error rate:
	- **Pediaters spaced far apart**
	- immune to electromagnetic noise

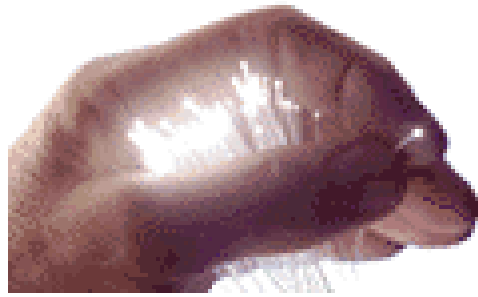

## Physical media: radio

- $\div$  signal carried in electromagnetic spectrum
- no physical "wire"
- bidirectional
- ❖ propagation environment effects:
	- $\blacksquare$  reflection
	- obstruction by objects
	- **n** interference

### *radio link types:*

- terrestrial microwave
	- e.g. up to 45 Mbps channels
- LAN (e.g., WiFi)
	- **11 Hbps, 54 Mbps**
- wide-area (e.g., cellular)
	- 3G cellular:  $\sim$  few Mbps
- **❖** satellite
	- Kbps to 45Mbps channel (or multiple smaller channels)
	- 270 msec end-end delay
	- **E** geosynchronous versus low altitude

# Chapter 1: roadmap

- 1.1 what *is* the Internet?
- 1.2 network edge
	- **end systems, access networks, links**
- 1.3 network core
	- packet switching, circuit switching, network structure
- 1.4 delay, loss, throughput in networks
- 1.5 protocol layers, service models
- 1.6 networks under attack: security
- 1.7 history

## The network core

- mesh of interconnected routers
- packet-switching: hosts break application-layer messages into *packets*
	- **F** forward packets from one router to the next, across links on path from source to destination
	- **each packet transmitted at** full link capacity

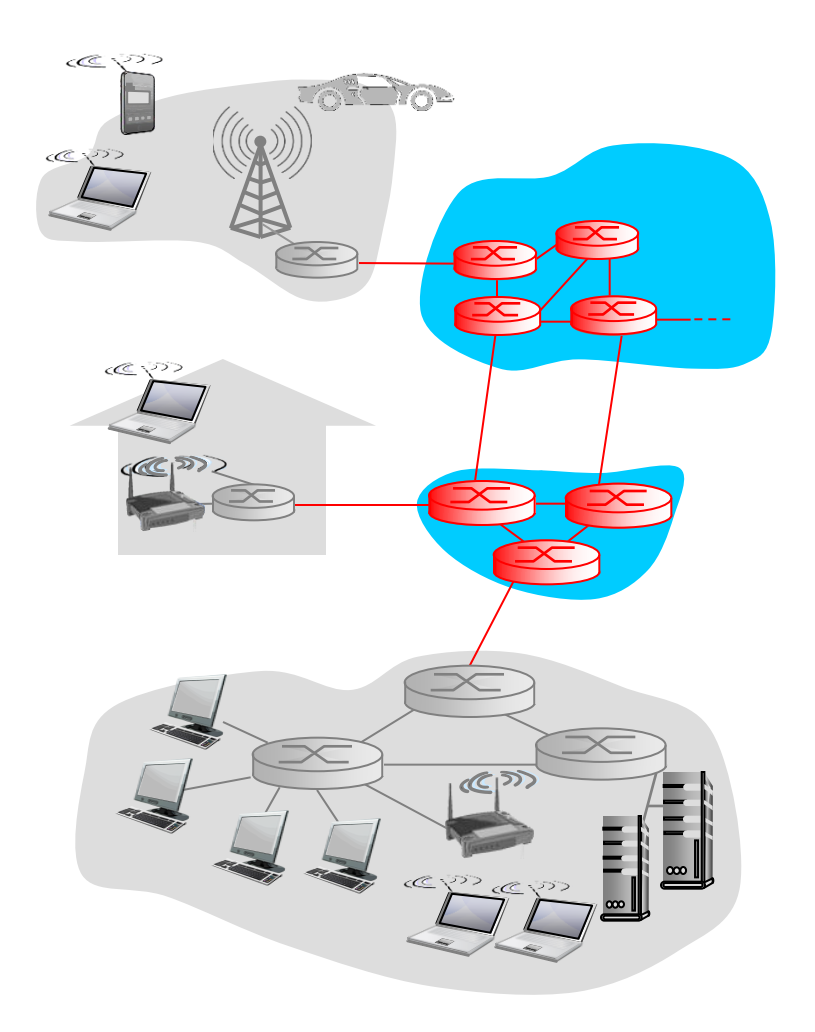

## Packet-switching: store-and-forward

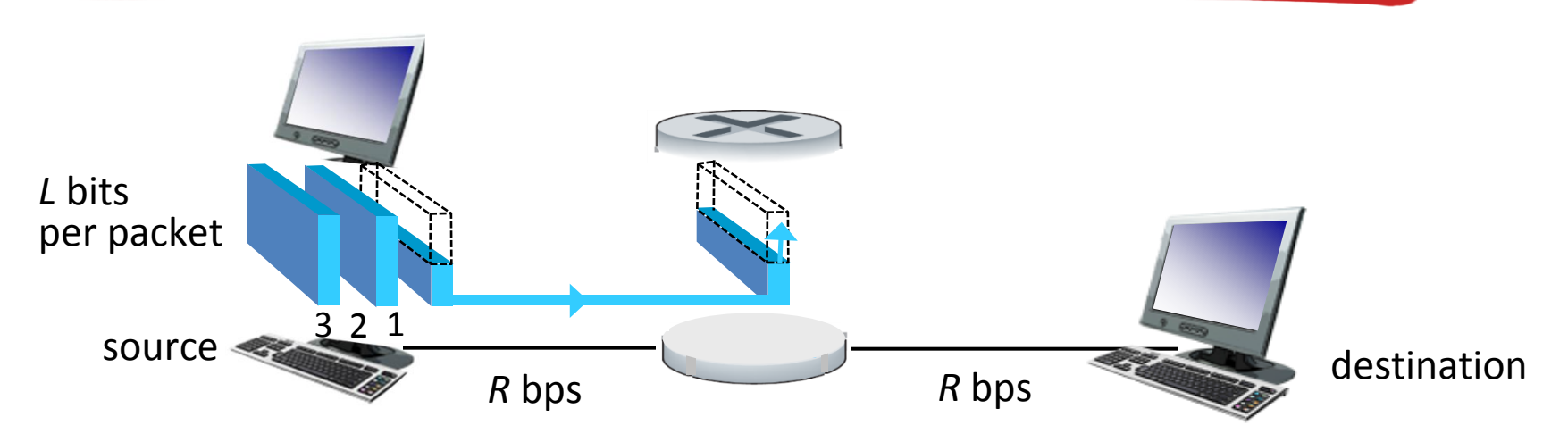

- takes *L*/*R* seconds to transmit (push out) *L*-bit packet into link at *R* bps
- *store and forward:* entire packet must arrive at router before it can be transmitted on next link
- end-end delay = 2*L*/*R* (assuming zero propagation delay)

#### *one-hop numerical example:*

- $L = 7.5$  Mbits
- $R = 1.5$  Mbps
- one-hop transmission  $delay = 5 sec$

more on delay shortly …

Introduction 1-25

## Packet Switching: queueing delay, loss

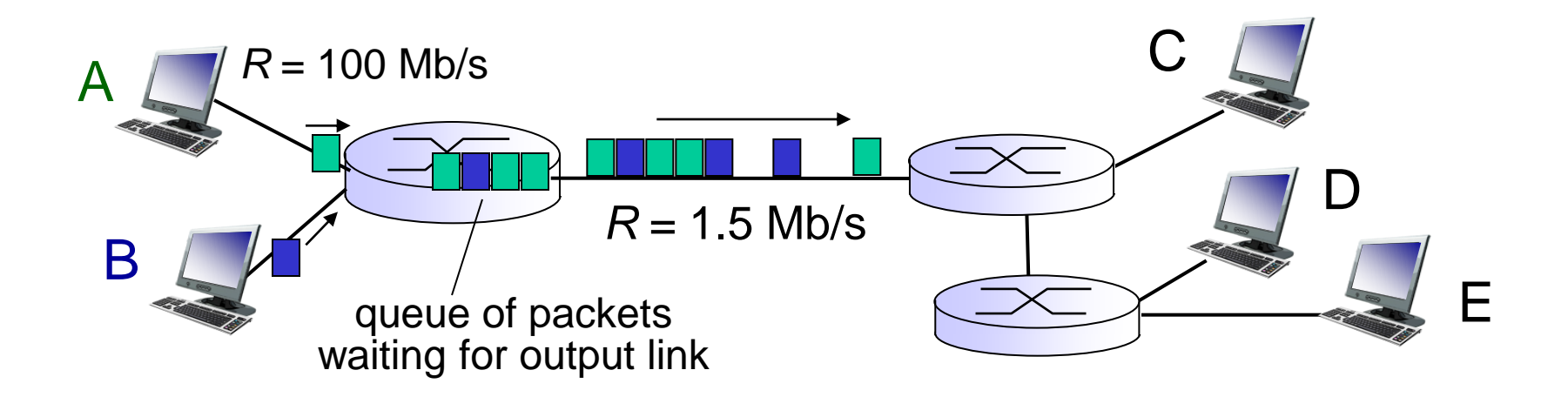

### queuing and loss:

- ◆ If arrival rate (in bits) to link exceeds transmission rate of link for a period of time:
	- packets will queue, wait to be transmitted on link
	- packets can be dropped (lost) if memory (buffer) fills up

## Two key network-core functions

*routing:* determines sourcedestination route taken by packets

*forwarding:* move packets from router 's input to appropriate router output

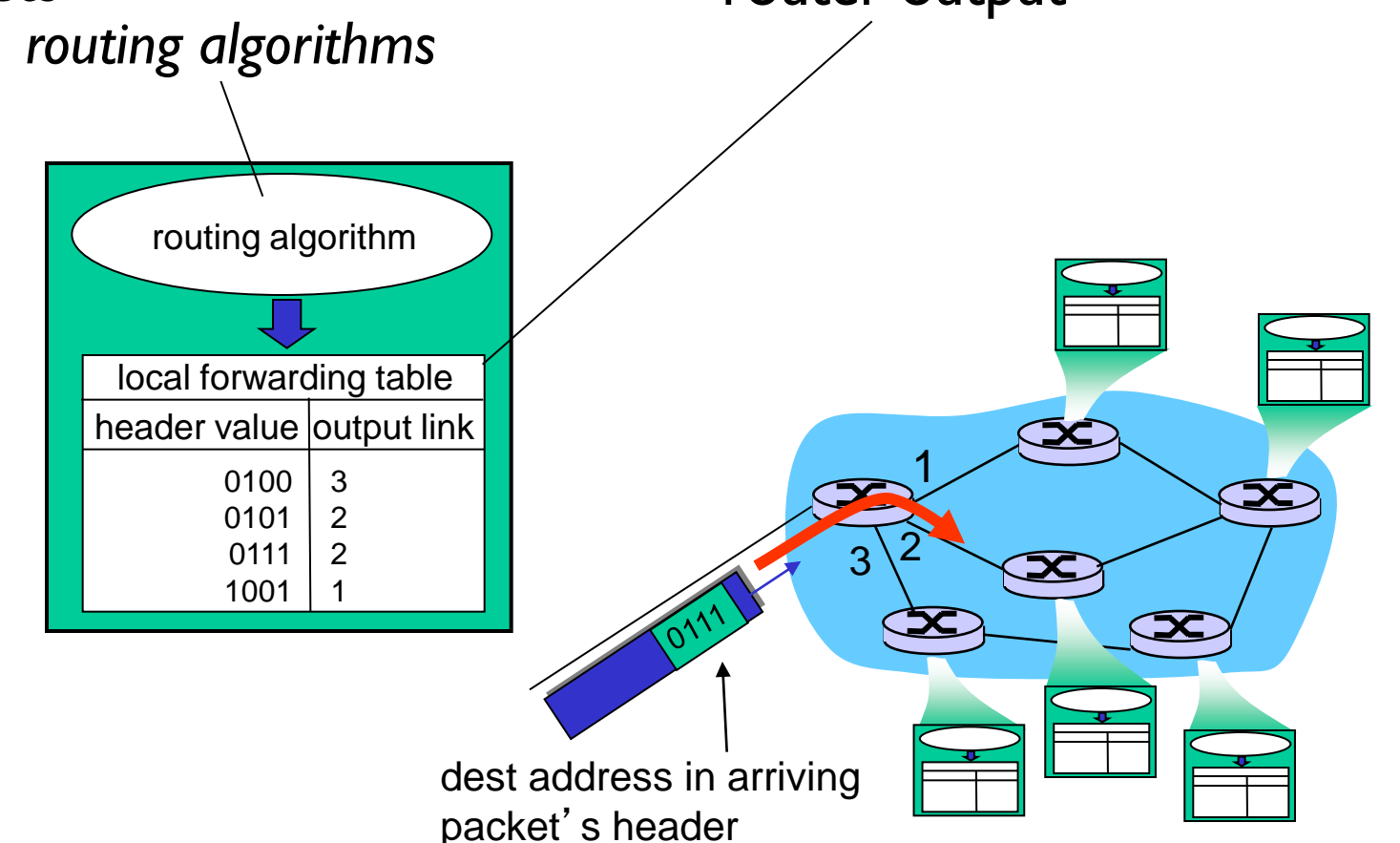

## Alternative core: circuit switching

- end-end resources allocated to, reserved for "call" between source & dest:
- $\cdot$  In diagram, each link has four circuits.
	- call gets  $2^{nd}$  circuit in top link and 1<sup>st</sup> circuit in right link.
- dedicated resources: no sharing
	- circuit-like (guaranteed) performance
- \* circuit segment idle if not used by call *(no sharing)*
- Commonly used in traditional telephone networks

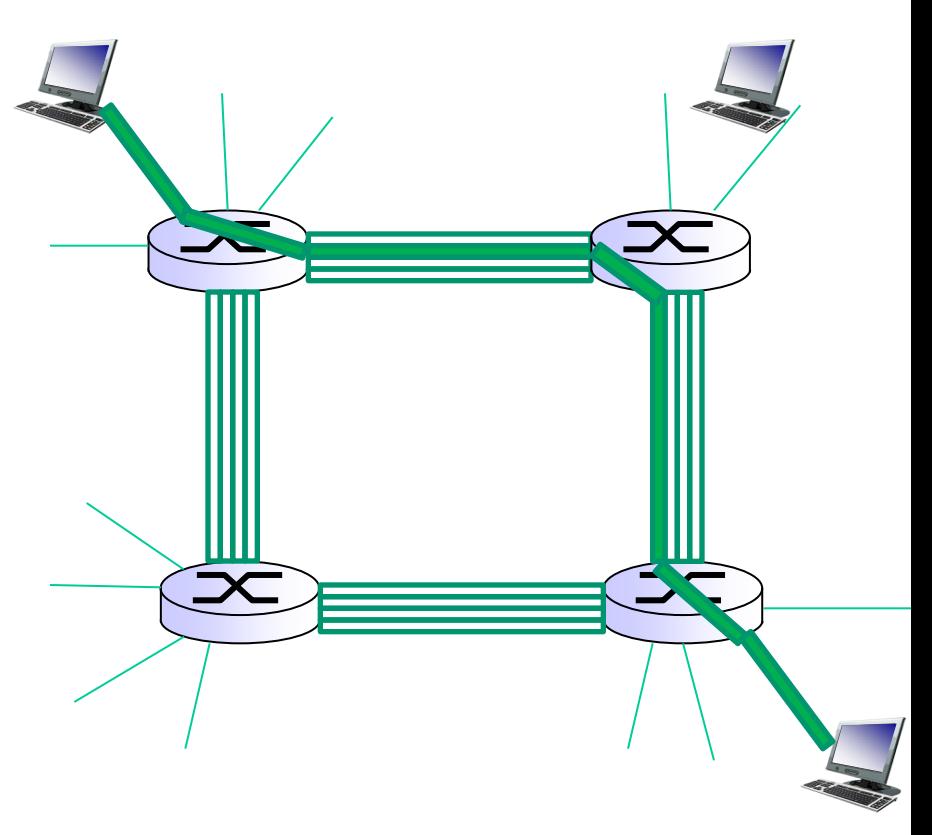

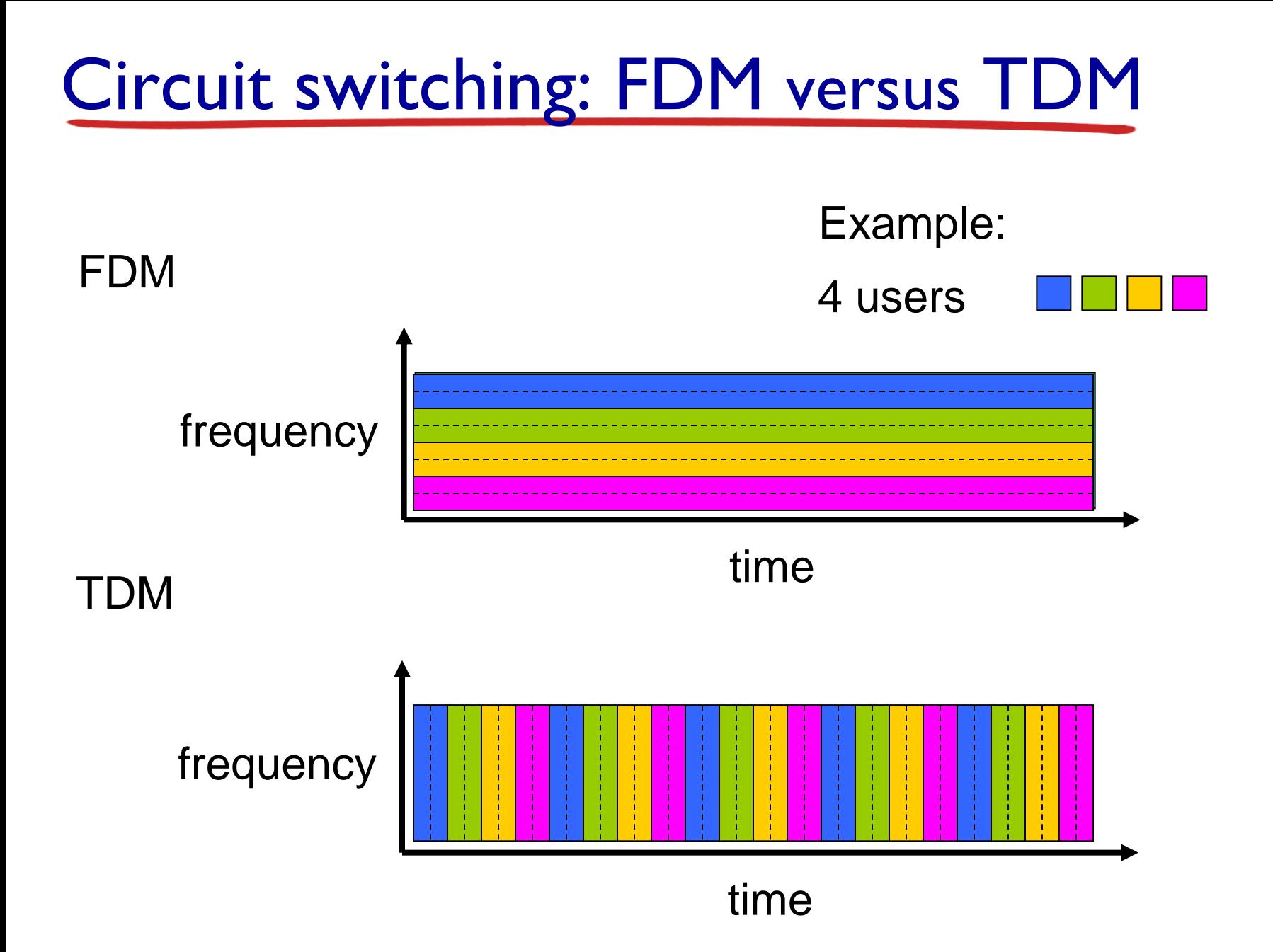

Introduction 1-29

## Packet switching versus circuit switching

### *packet switching allows more users to use network!*

#### example:

- **1** Mb/s link
- $\blacksquare$  each user:
	- 100 kb/s when "active"
	- active 10% of time

#### *circuit-switching:*

- $\blacksquare$  10 users
- *packet switching:*
	- with 35 users, probability > 10 active at same time is less than .0004 \*

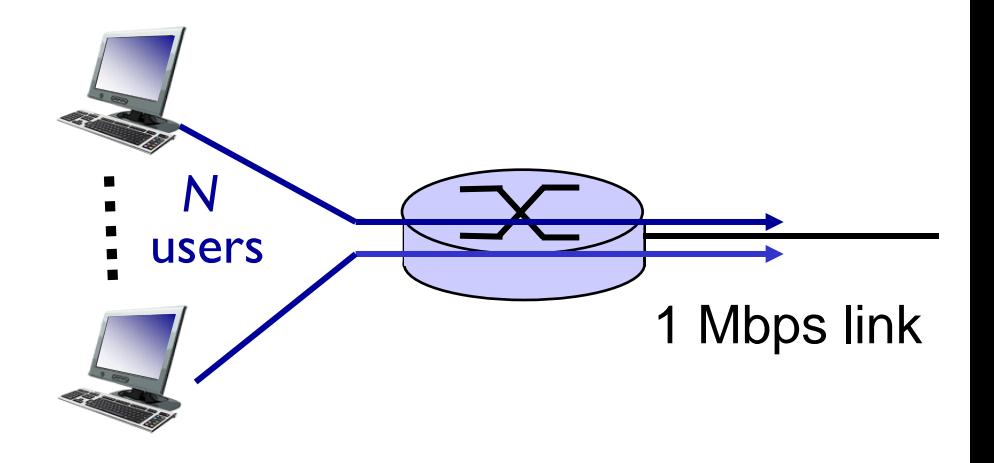

*Q:* how did we get value 0.0004? *Q:* what happens if > 35 users ?

## Packet switching versus circuit switching

### is packet switching a "slam dunk winner?"

- $\div$  great for bursty data
	- $\blacksquare$  resource sharing
	- simpler, no call setup
- excessive congestion possible: packet delay and loss
	- **Perotocols needed for reliable data transfer, congestion** control
- ◆ Q: How to provide circuit-like behavior?
	- bandwidth guarantees needed for audio/video apps
	- **still an unsolved problem (chapter 7)**

*Q:* human analogies of reserved resources (circuit switching) versus on-demand allocation (packet-switching)?

- ❖ End systems connect to Internet via access ISPs (Internet Service Providers)
	- Residential, company and university ISPs
- ◆ Access ISPs in turn must be interconnected.
	- So that any two hosts can send packets to each other
- ❖ Resulting network of networks is very complex
	- \* Evolution was driven by economics and national policies
- Let's take a stepwise approach to describe current Internet structure

*Question:* given *millions* of access ISPs, how to connect them together?

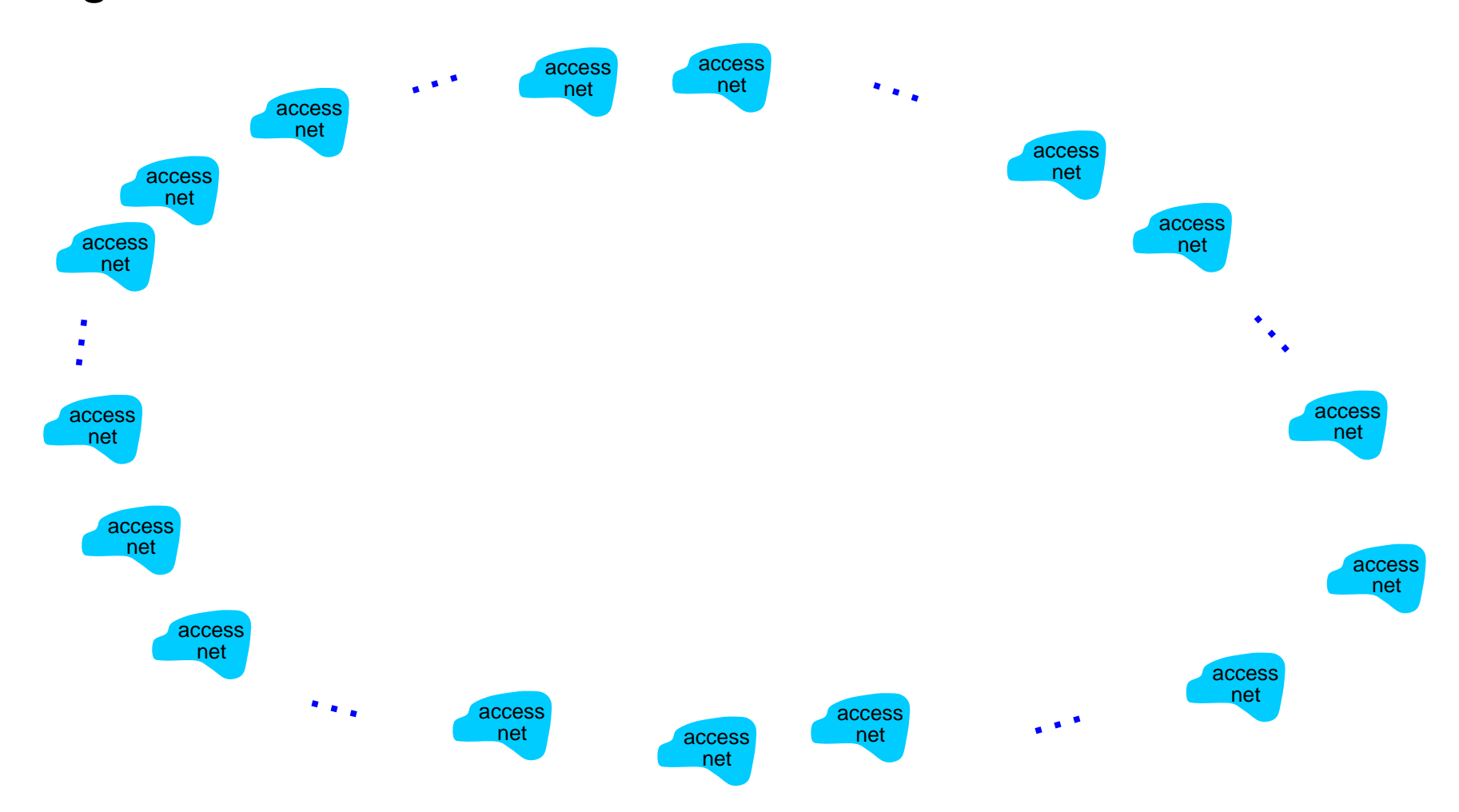

*Option: connect each access ISP to every other access ISP?* 

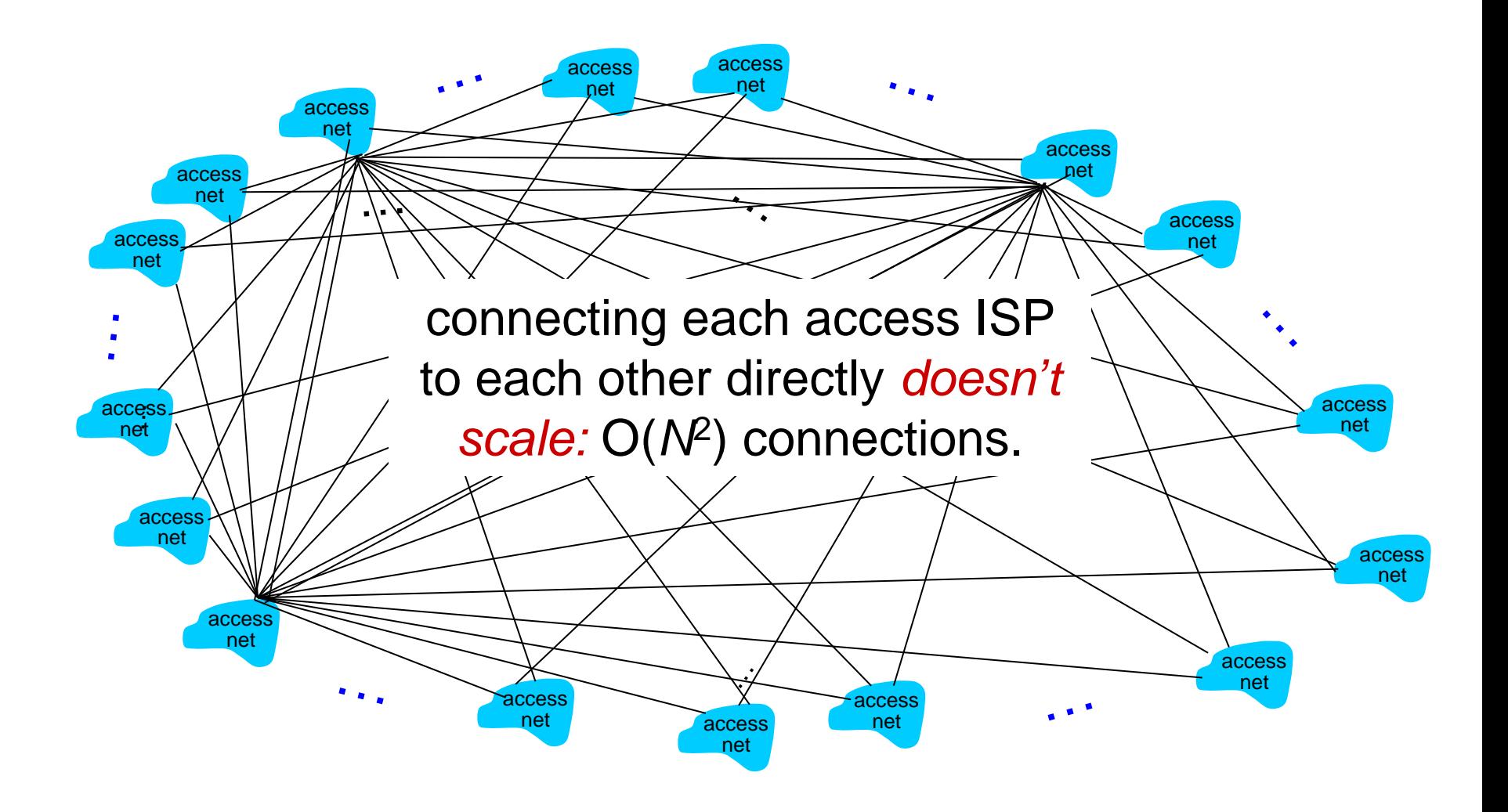

*Option: connect each access ISP to a global transit ISP? Customer and provider ISPs have economic agreement.*

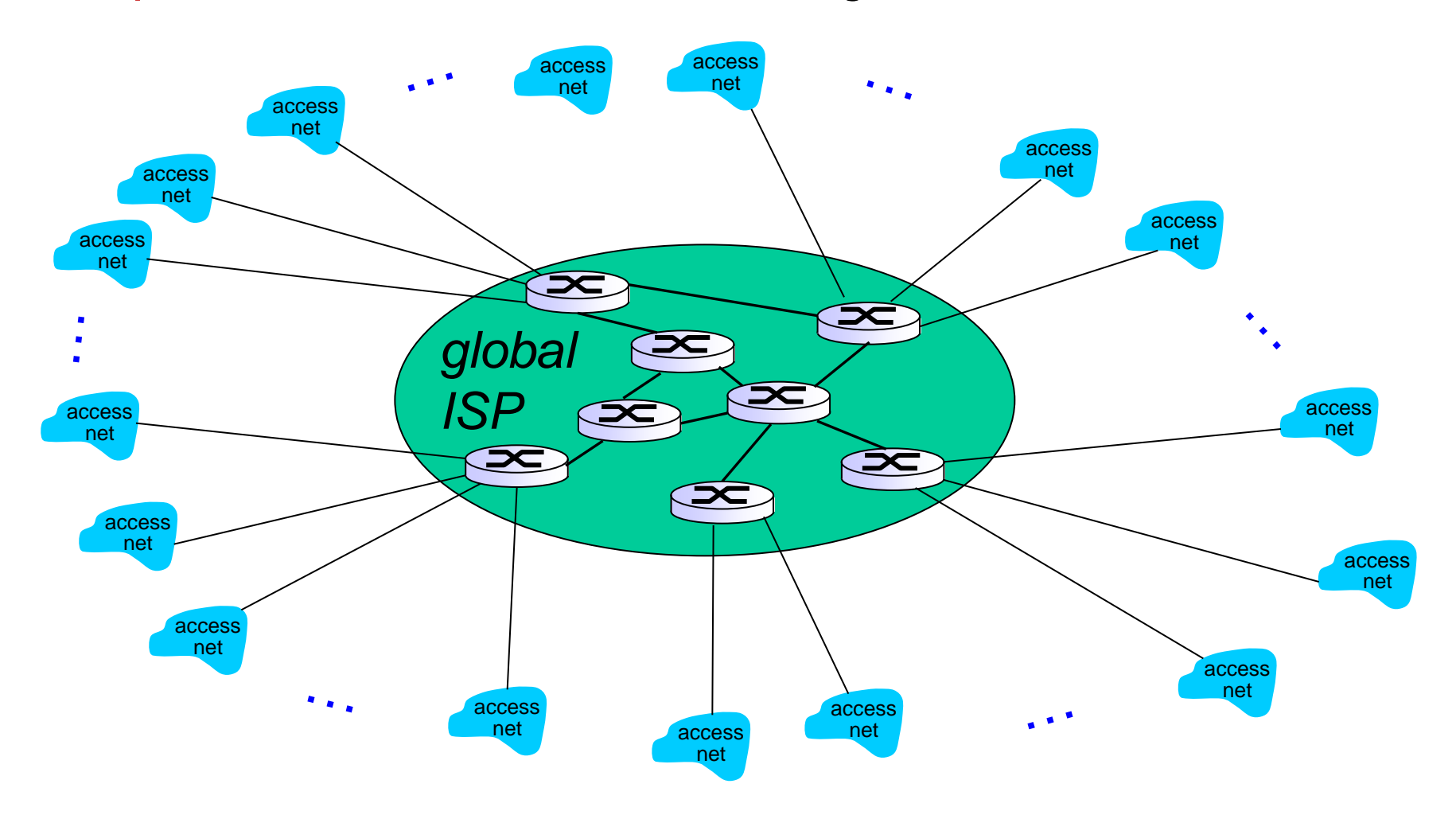

But if one global ISP is viable business, there will be competitors ….

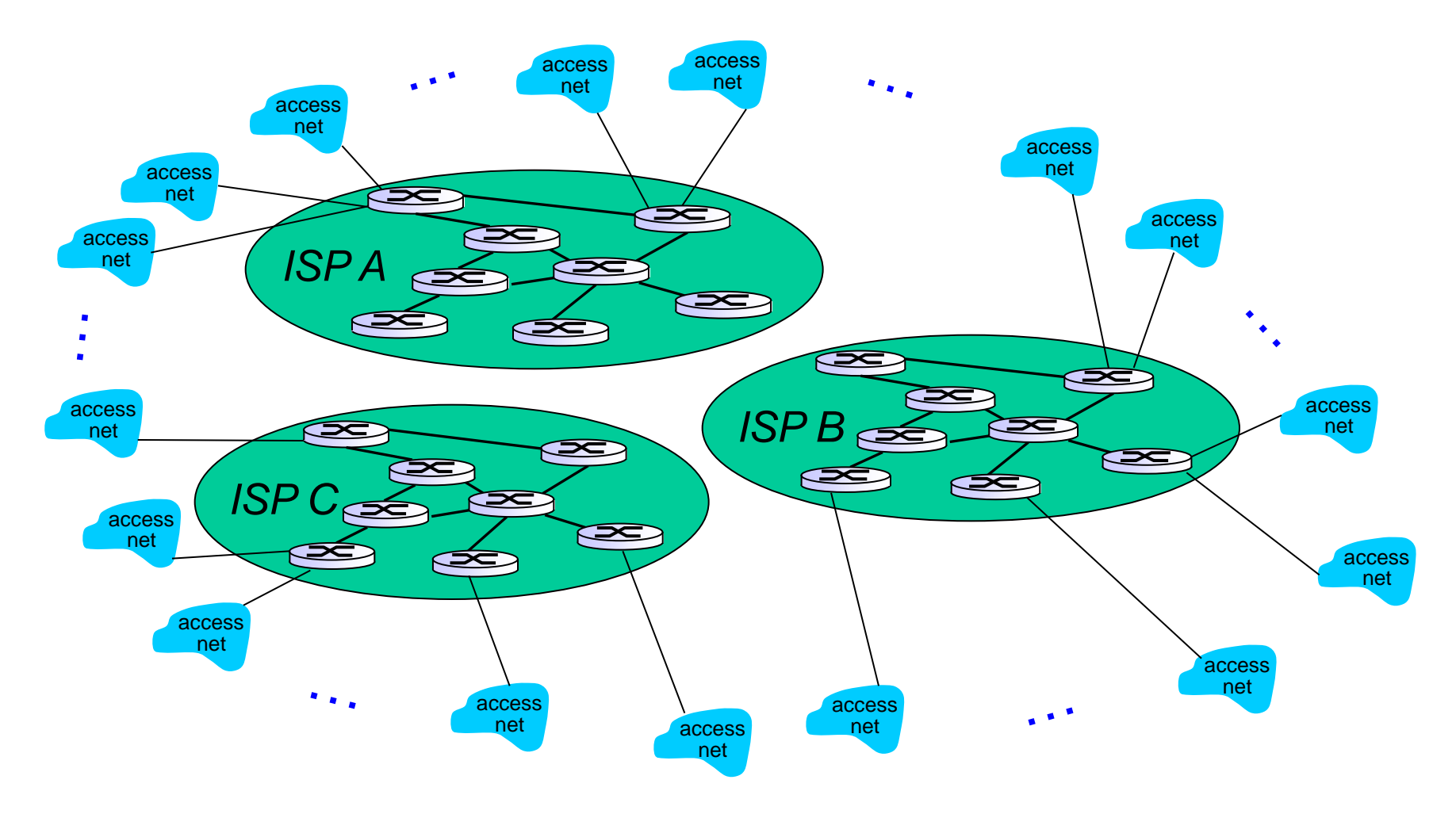
But if one global ISP is viable business, there will be competitors …. which must be interconnected

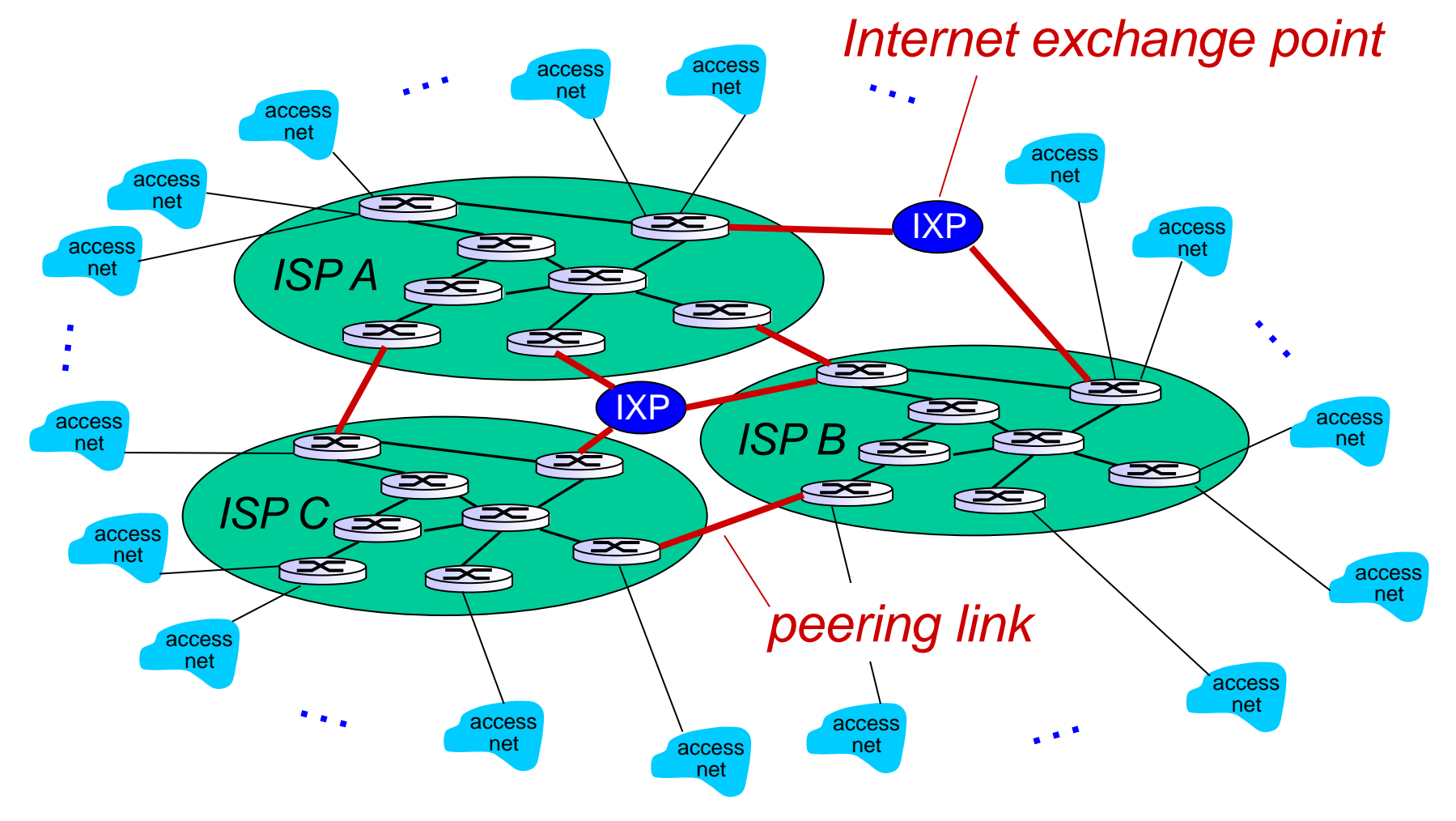

… and regional networks may arise to connect access nets to ISPS

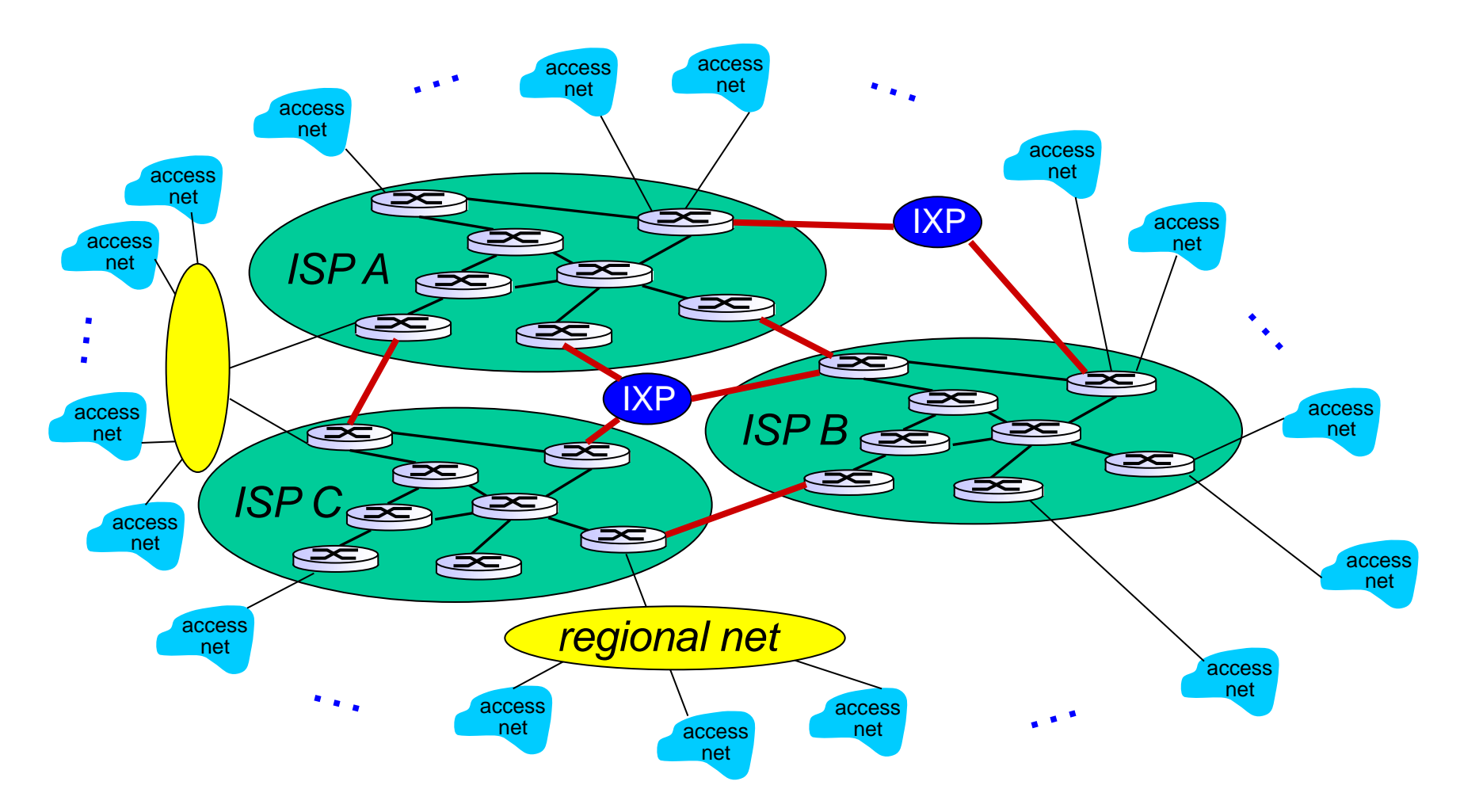

… and content provider networks (e.g., Google, Microsoft, Akamai ) may run their own network, to bring services, content close to end users

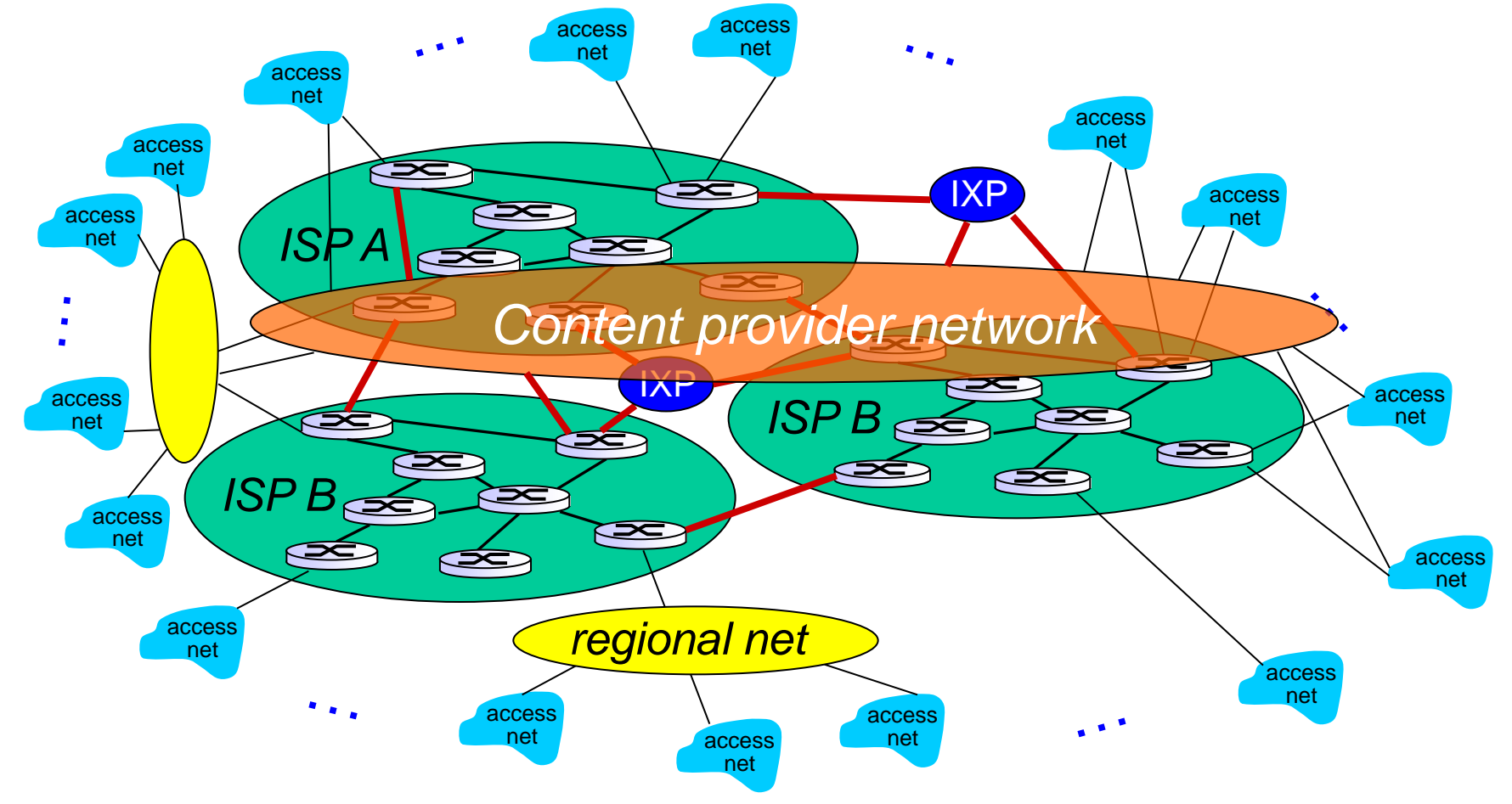

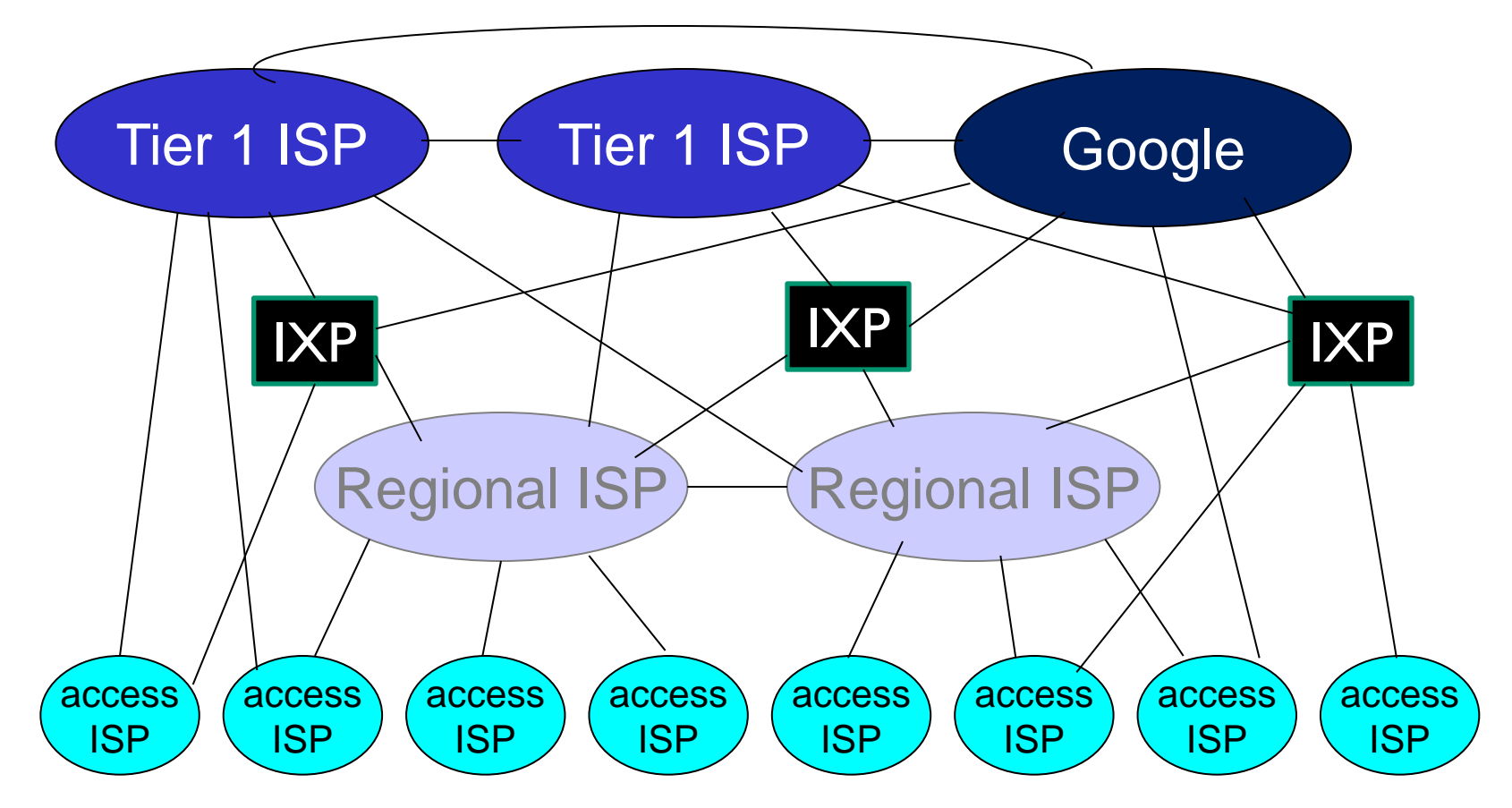

 $\cdot$  at center: small # of well-connected large networks

- "tier-1" commercial ISPs (e.g., Level 3, Sprint, AT&T, NTT), national & international coverage
- Introduction 1-40 content provider network (e.g, Google): private network that connects it data centers to Internet, often bypassing tier-1, regional ISPs

## Tier-1 ISP: e.g., Sprint

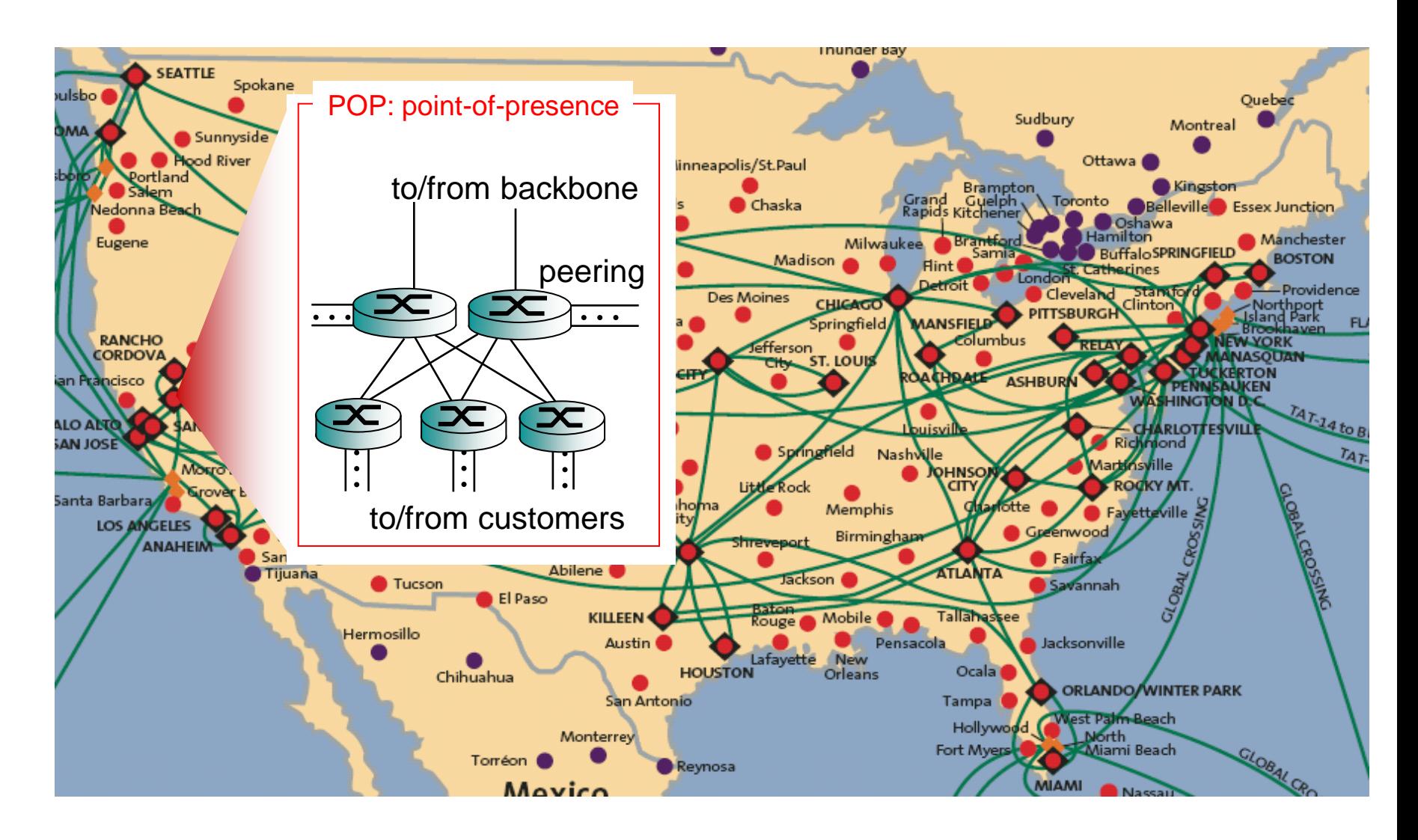

Introduction 1-41

# Chapter 1: roadmap

- 1.1 what *is* the Internet?
- 1.2 network edge
	- end systems, access networks, links
- 1.3 network core

**P** packet switching, circuit switching, network structure 1.4 delay, loss, throughput in networks 1.5 protocol layers, service models 1.6 networks under attack: security 1.7 history

## How do loss and delay occur?

packets *queue* in router buffers

- packet arrival rate to link (temporarily) exceeds output link capacity
- packets queue, wait for turn

A B packet being transmitted (delay) packets queueing (delay) free (available) buffers: arriving packets dropped (loss) if no free buffers

## Four sources of packet delay

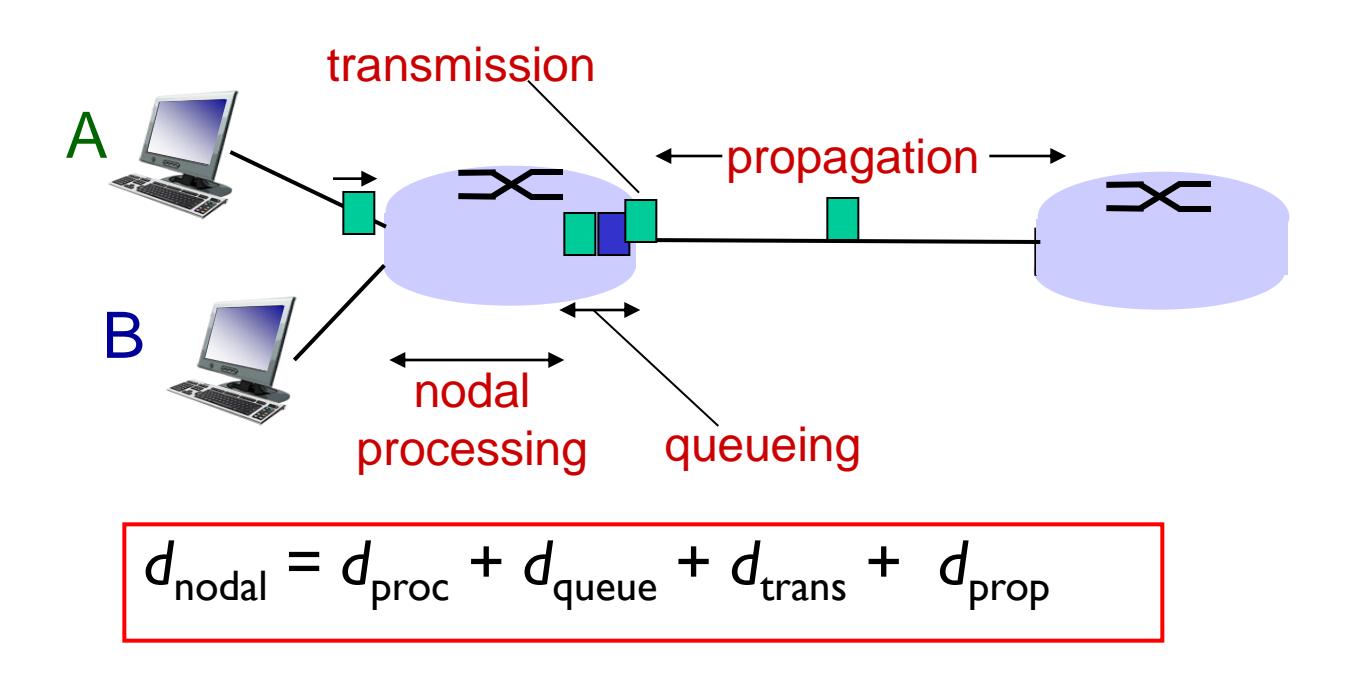

#### *d*<sub>proc</sub>: nodal processing

- check bit errors
- determine output link
- typically  $\leq$  msec

#### *d*<sub>queue</sub>: queueing delay

- time waiting at output link for transmission
- depends on congestion level of router

## Four sources of packet delay

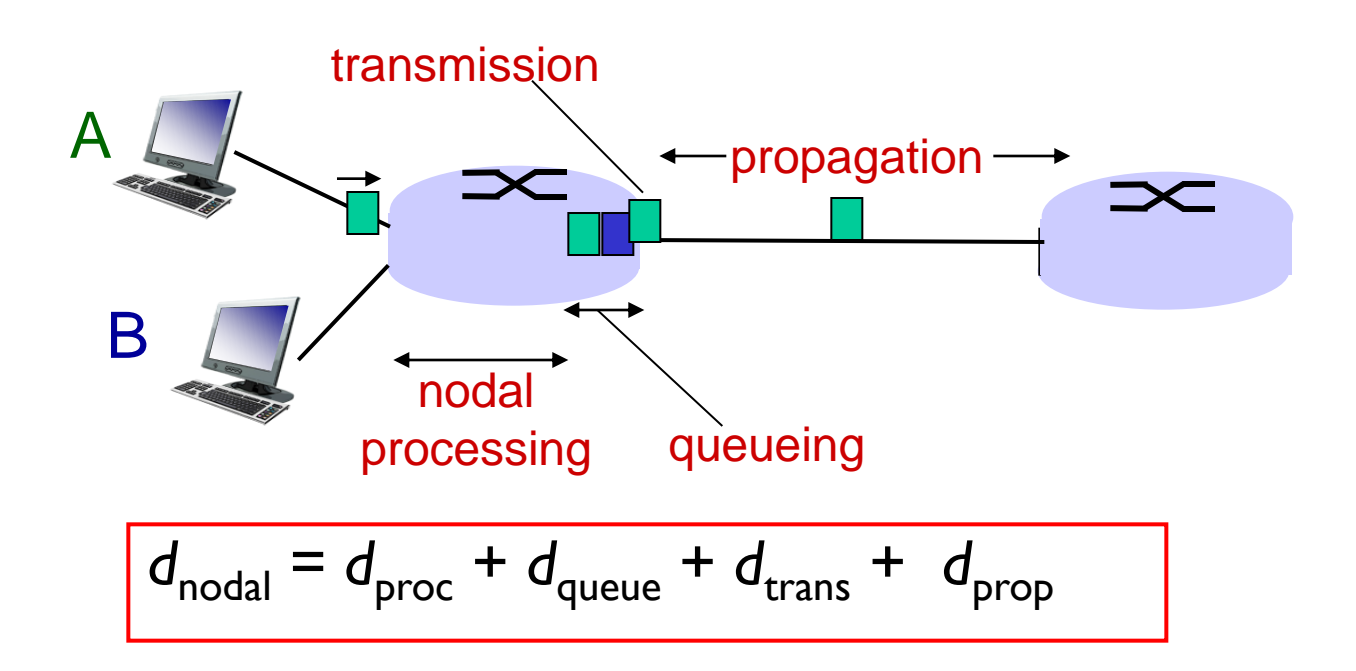

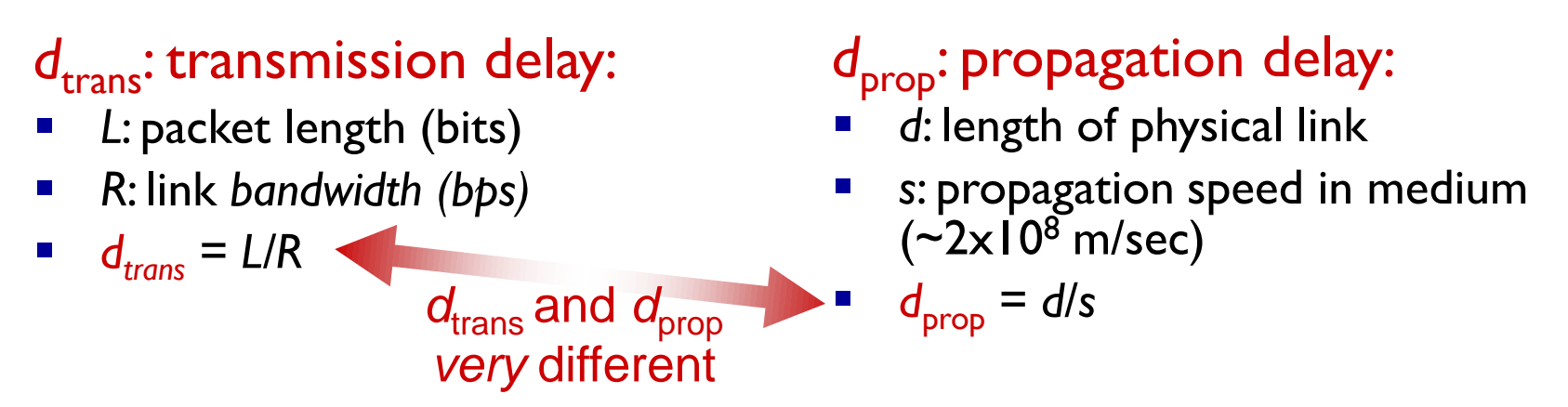

\* Check out the Java applet for an interactive animation on trans vs. prop delay

Introduction 1-45

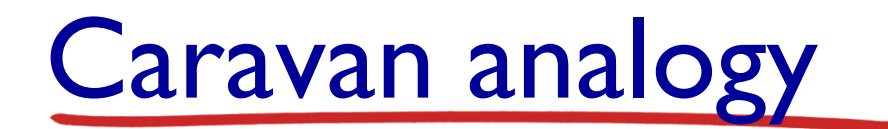

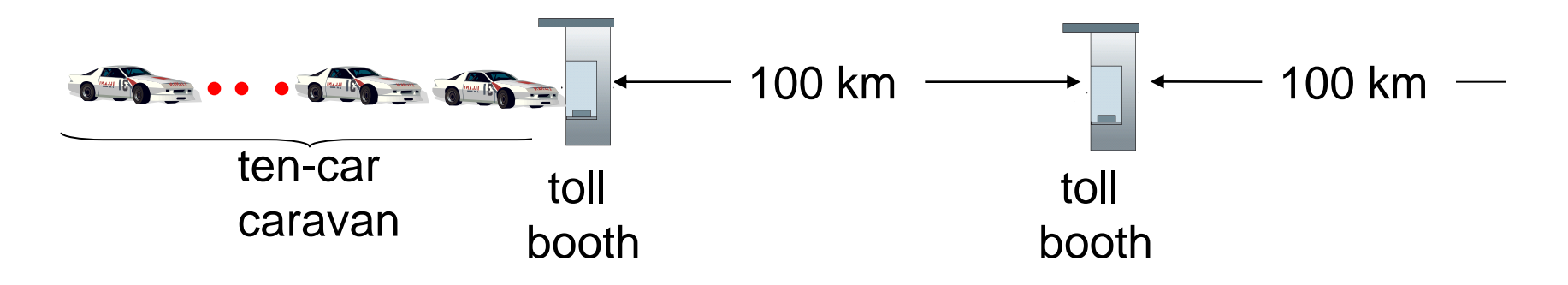

- **❖** cars "propagate" at 100 km/hr
- toll booth takes 12 sec to service car (bit transmission time)
- car~bit; caravan ~ packet
- *Q:* How long until caravan is lined up before 2nd toll booth?
- time to "push" entire caravan through toll booth onto highway =  $12*10 = 120$  sec
- $\blacksquare$  time for last car to propagate from 1st to 2nd toll both: 100km/(100km/hr)= 1 hr
- *A:* 62 minutes

### Caravan analogy (more)

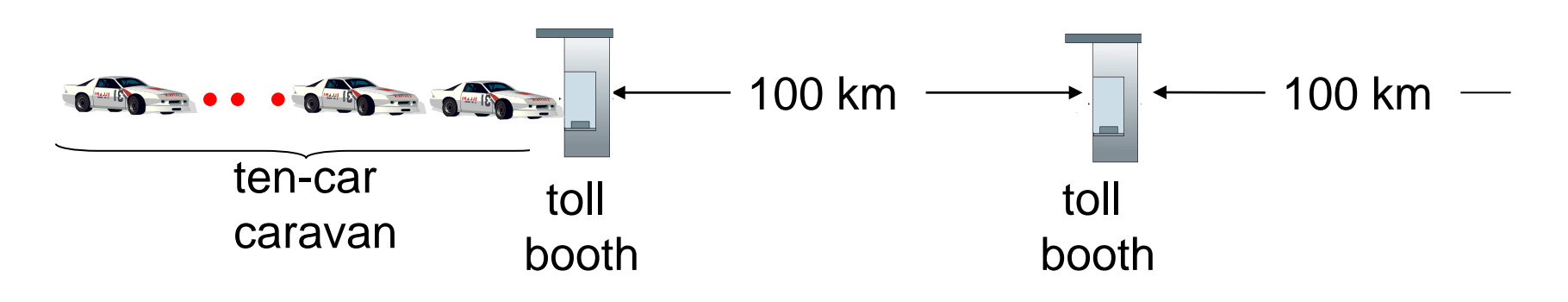

- \* suppose cars now "propagate" at 1000 km/hr
- and suppose toll booth now takes one min to service a car
- ◆ <u>Q</u>: Will cars arrive to 2nd booth before all cars serviced at first booth?
	- *A: Yes!* after 7 min, 1st car arrives at second booth; three cars still at 1st booth.

#### Queueing delay (revisited)

- **→ R: link bandwidth (bps)**
- *L:* packet length (bits)
- a: average packet arrival rate

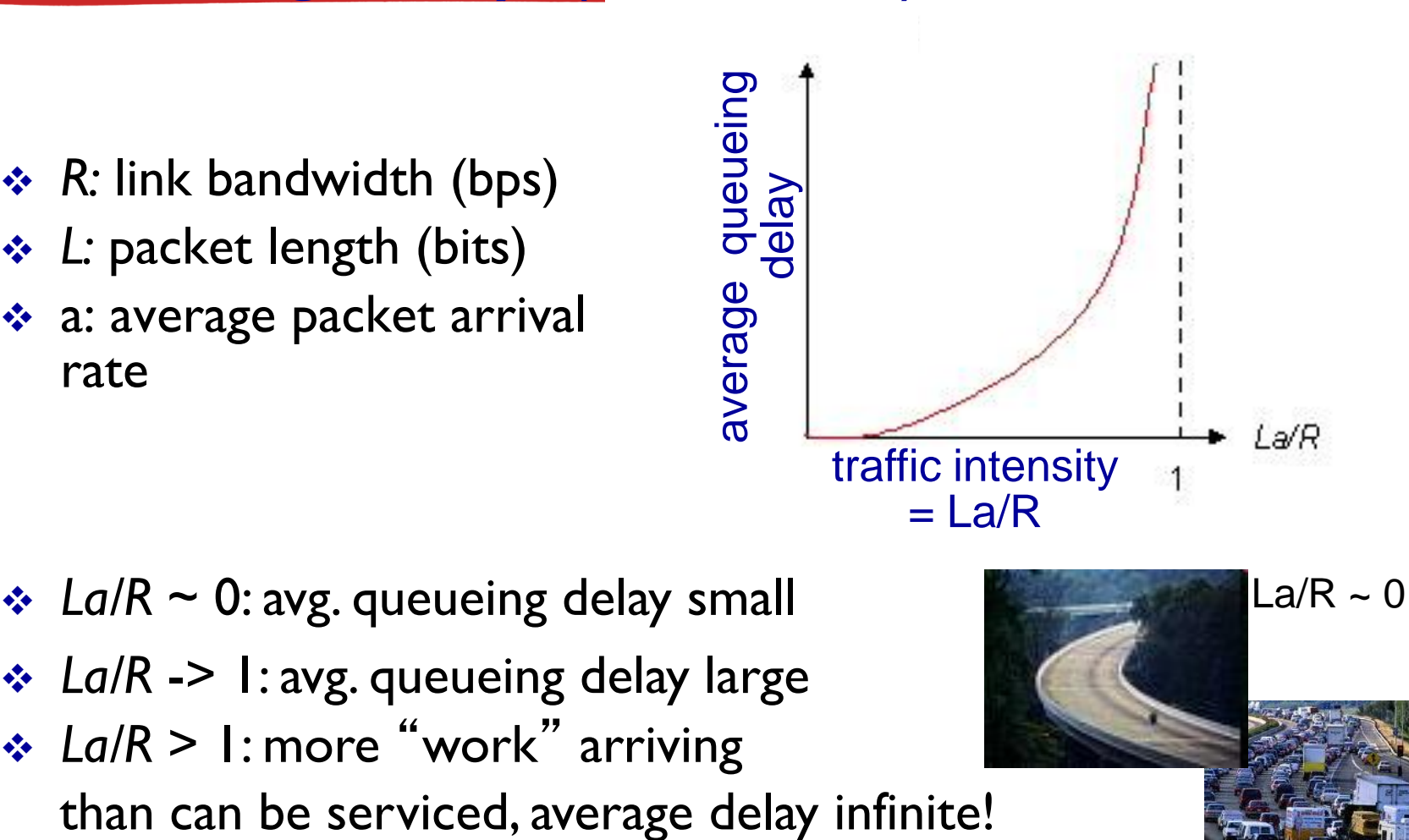

- $\div$  *La/R* ~ 0: avg. queueing delay small
- *La/R* -> 1: avg. queueing delay large
- *La/R* > 1: more "work" arriving

\* Check out the Java applet for an interactive animation on queuing and loss

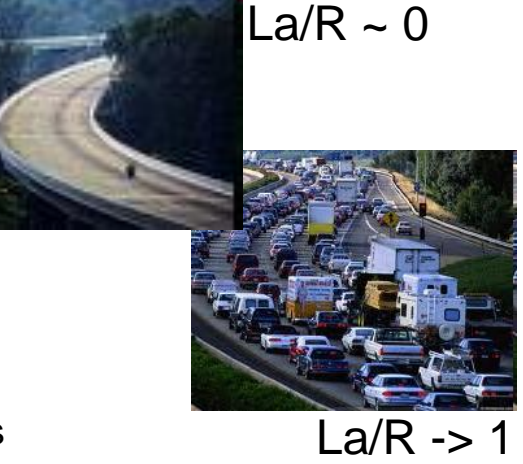

#### "Real" Internet delays and routes

- what do "real" Internet delay & loss look like?
- \* traceroute program: provides delay measurement from source to router along endend Internet path towards destination. For all *i:*
	- **sends three packets that will reach router** *i* **on path** towards destination
	- router *i* will return packets to sender
	- **sender times interval between transmission and reply.**

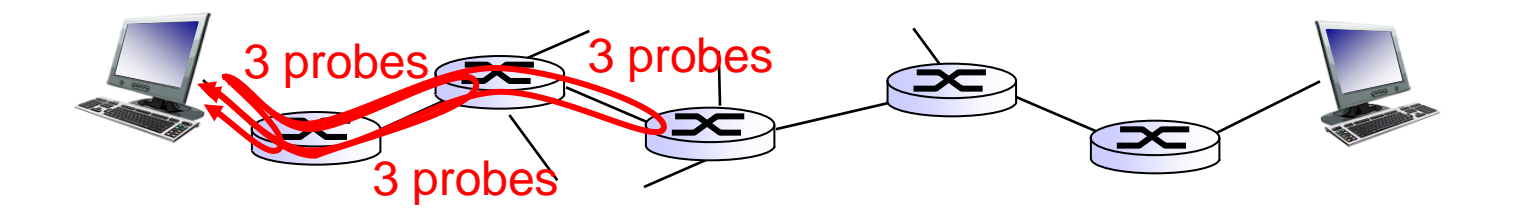

## "Real" Internet delays, routes

traceroute: gaia.cs.umass.edu to www.eurecom.fr

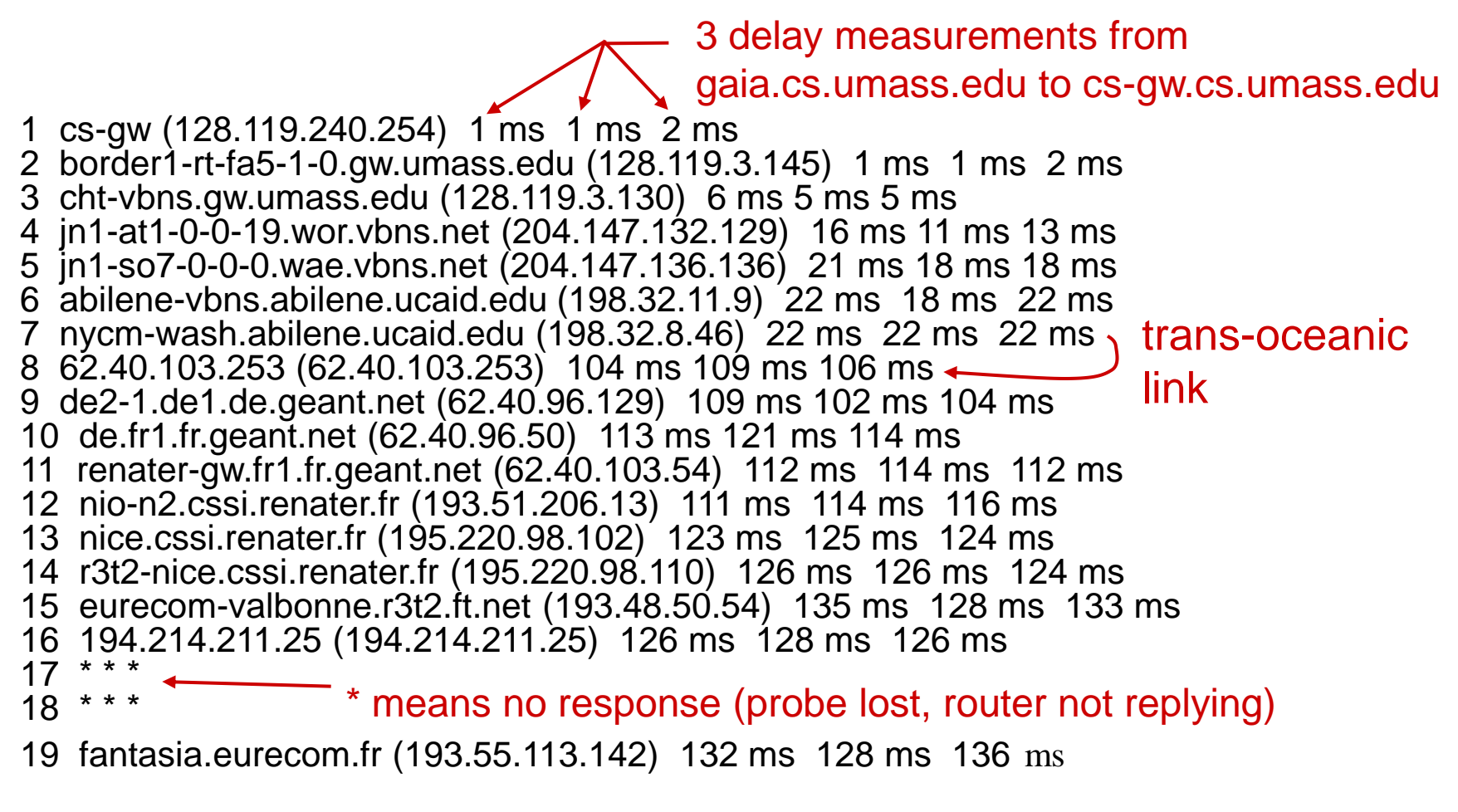

\* Do some traceroutes from exotic countries at www.traceroute.org

## Packet loss

- queue (aka buffer) preceding link in buffer has finite capacity
- packet arriving to full queue dropped (aka lost)
- \* lost packet may be retransmitted by previous node, by source end system, or not at all

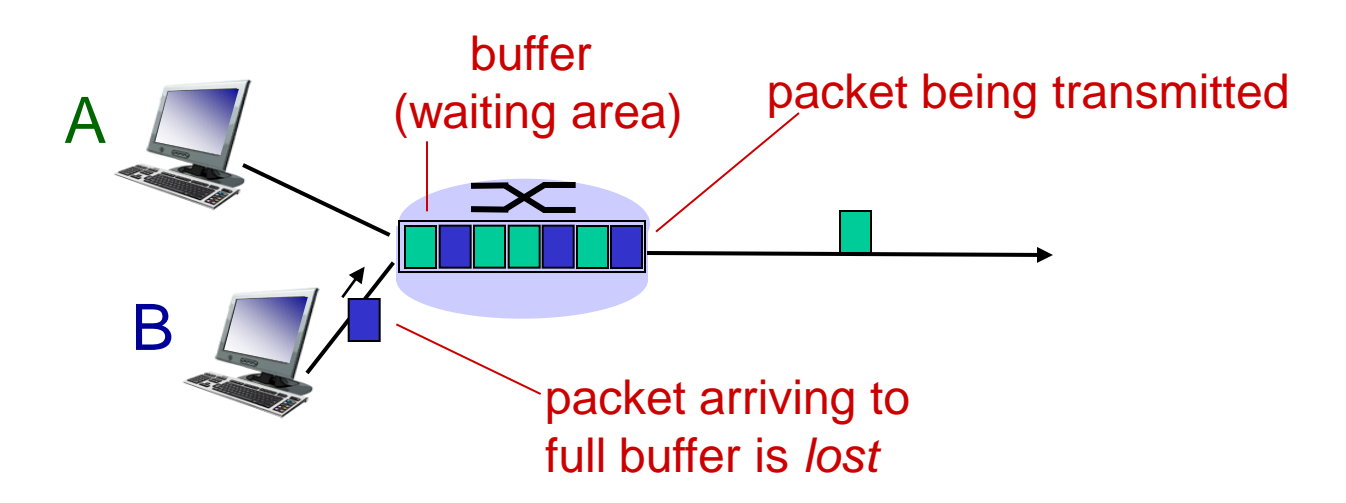

\* Check out the Java applet for an interactive animation on queuing and loss

Introduction 1-51

# Throughput

- *throughput:* rate (bits/time unit) at which bits transferred between sender/receiver
	- *instantaneous:* rate at given point in time
	- **average:** rate over longer period of time

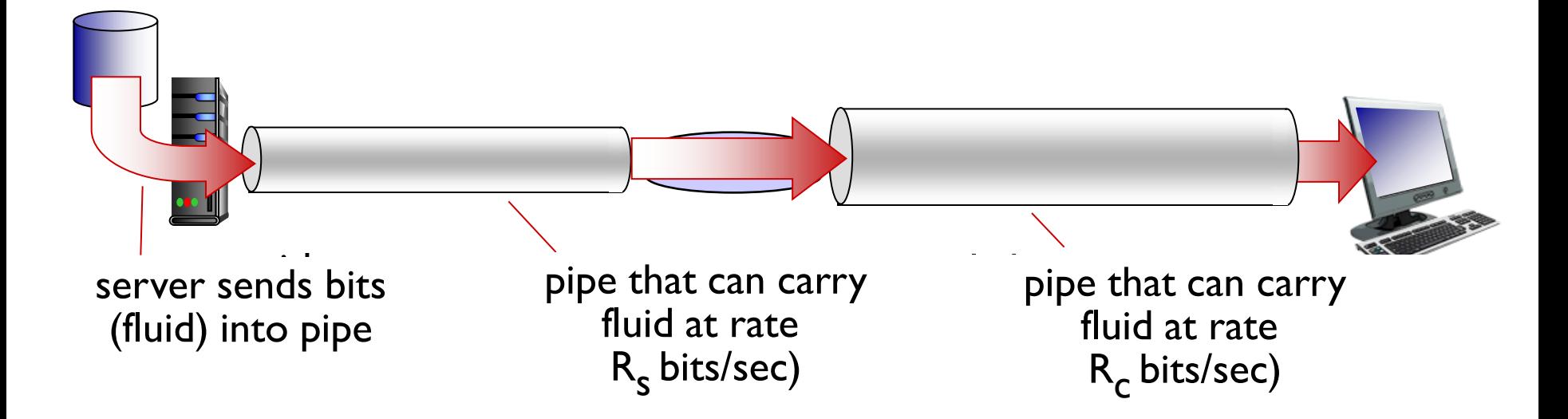

# Throughput (more)

*R<sup>s</sup> < R<sup>c</sup>* What is average end-end throughput?

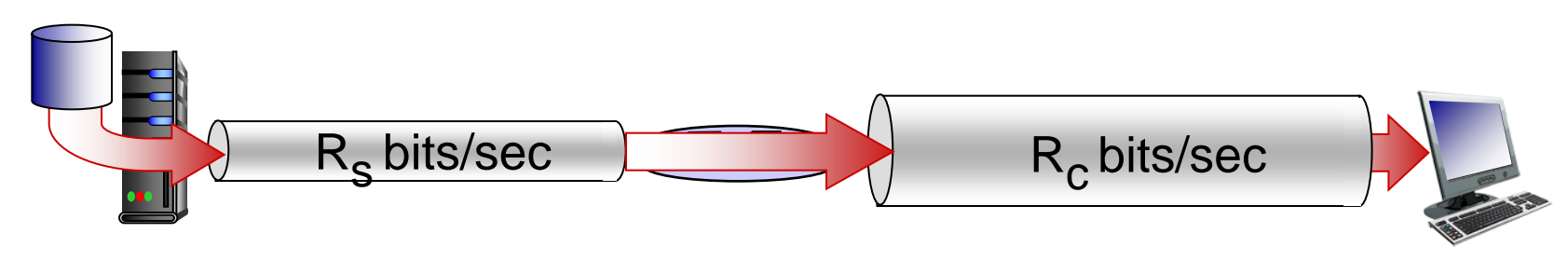

*R<sup>s</sup> > R<sup>c</sup>* What is average end-end throughput?

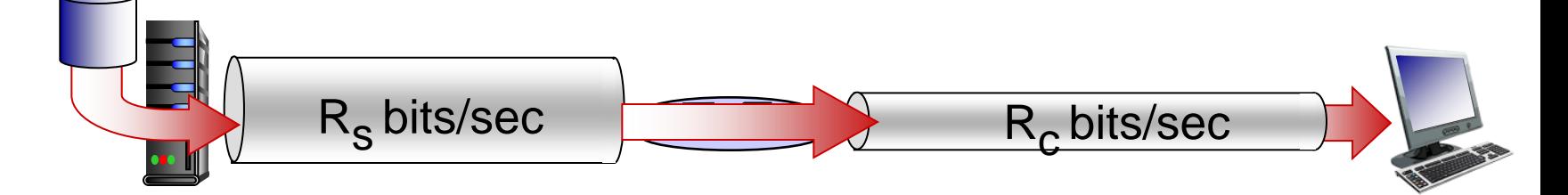

link on end-end path that constrains end-end throughput *bottleneck link*

#### Throughput: Internet scenario

- per-connection endend throughput:  $min(R_c, R_s, R/10)$
- $\div$  in practice: R<sub>c</sub> or R<sub>s</sub> is often bottleneck

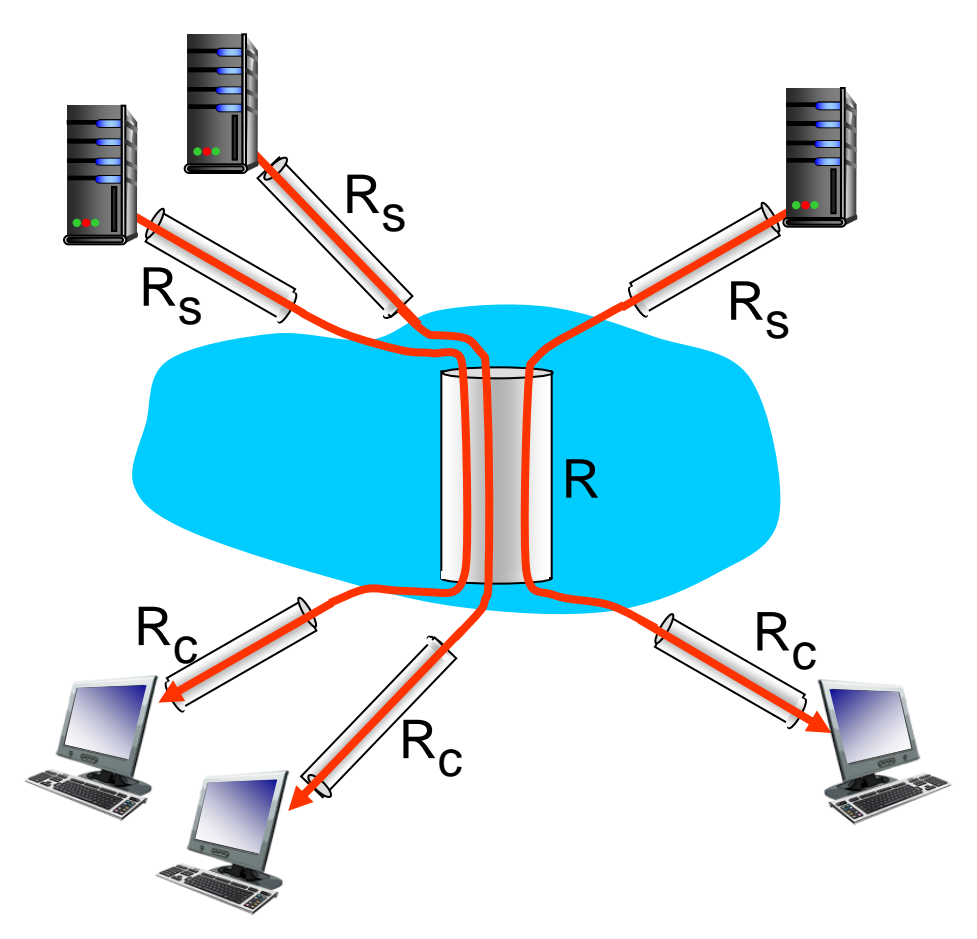

10 connections (fairly) share backbone bottleneck link R bits/sec

# Chapter 1: roadmap

- 1.1 what *is* the Internet?
- 1.2 network edge
	- end systems, access networks, links
- 1.3 network core

**P** packet switching, circuit switching, network structure 1.4 delay, loss, throughput in networks 1.5 protocol layers, service models 1.6 networks under attack: security 1.7 history

Protocol "layers"

*Networks are complex, with many* "*pieces*" *:*

- **hosts**
- **P** routers
- **I**links of various media
- **•** applications
- **P** protocols
- **hardware,** software

#### *Question:*

is there any hope of *organizing* structure of network?

…. or at least our discussion of networks?

#### **Organization of air travel**

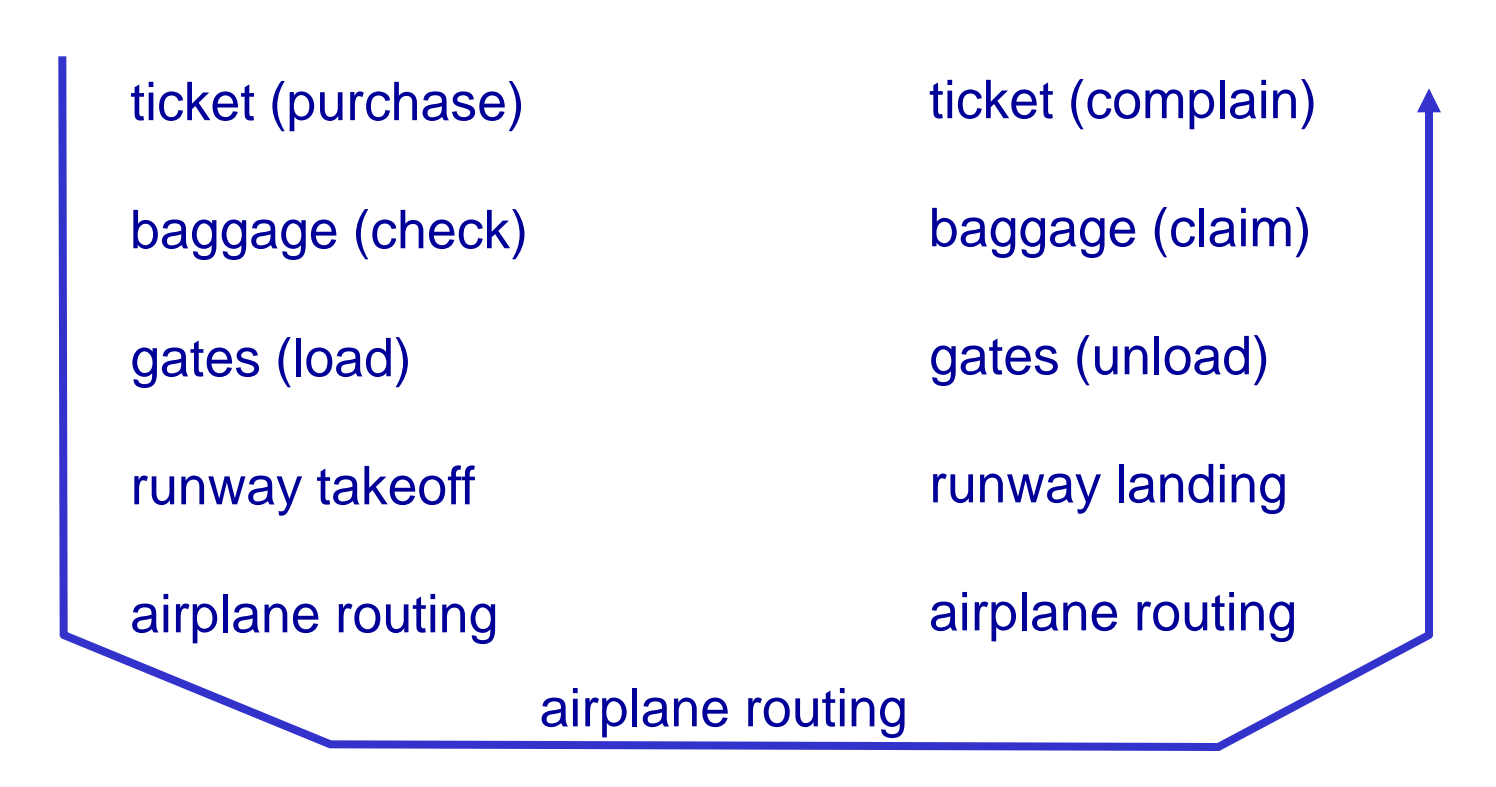

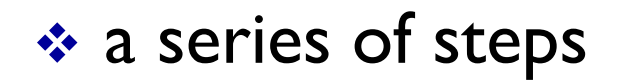

## Layering of airline functionality

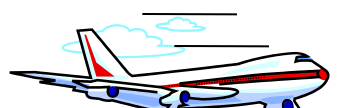

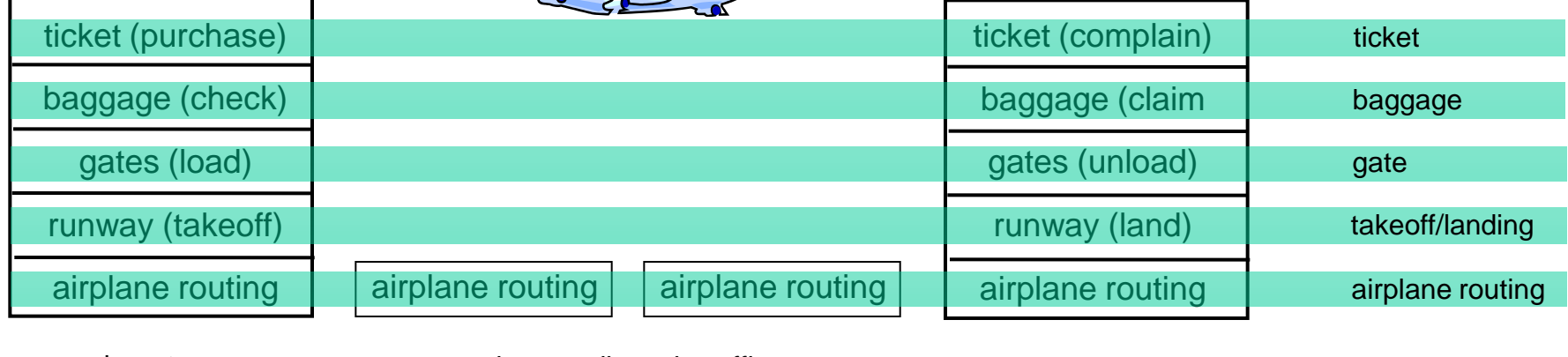

departure airport

intermediate air-traffic control centers

arrival airport

*layers:* each layer implements a service

- via its own internal-layer actions
- **P** relying on services provided by layer below

# Why layering?

dealing with complex systems:

- $\dots$  **explicit structure allows identification,** relationship of complex system's pieces
	- **E** layered *reference* model for discussion
- modularization eases maintenance, updating of system
	- **change of implementation of layer's service** transparent to rest of system
	- e.g., change in gate procedure doesn't affect rest of system
- layering considered harmful?

### Internet protocol stack

- *application:* supporting network applications
	- FTP, SMTP, HTTP
- *transport:* process-process data transfer
	- **TCP, UDP**
- **↑ network: routing of datagrams** from source to destination
	- **IP, routing protocols**
- *A* link: data transfer between neighboring network elements
	- Ethernet, 802.111 (WiFi), PPP
- *physical:* bits "on the wire"

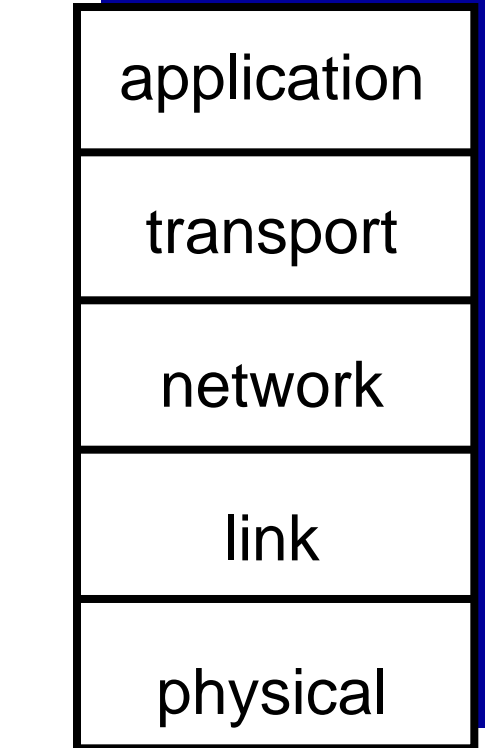

# ISO/OSI reference model

- **→ presentation: allow applications** to interpret meaning of data, e.g., encryption, compression, machine-specific conventions
- *session:* synchronization, checkpointing, recovery of data exchange
- \* Internet stack "missing" these layers!
	- these services, *if needed*, must be implemented in application
	- needed?

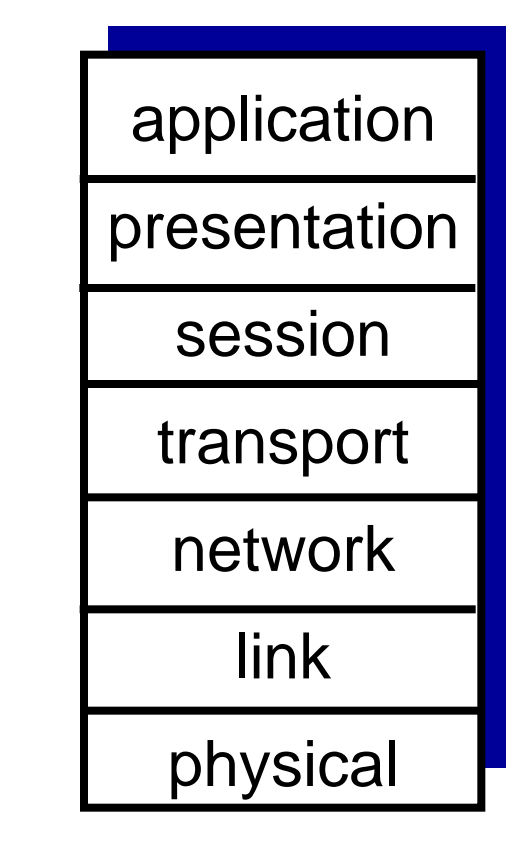

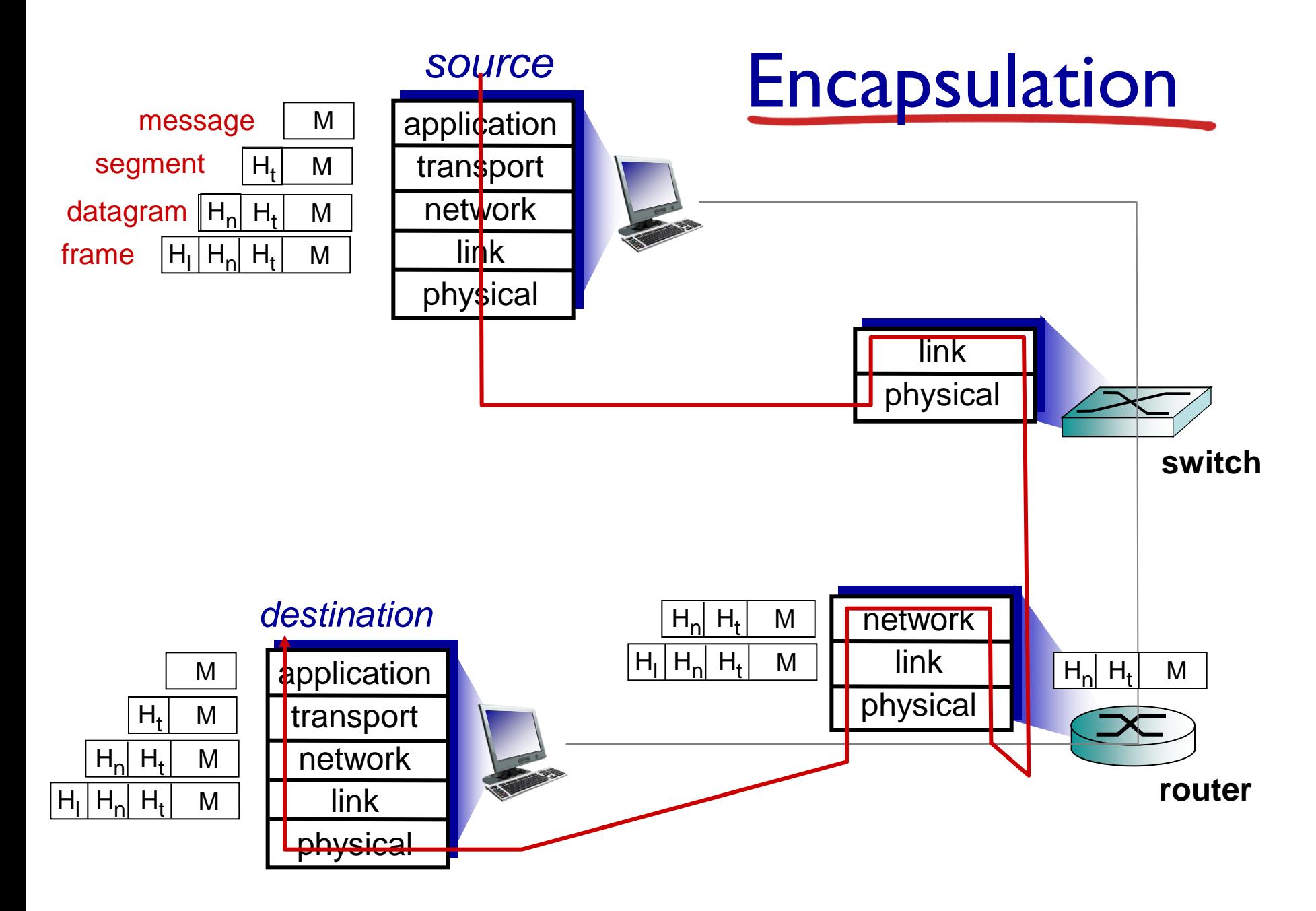

# Chapter 1: roadmap

- 1.1 what *is* the Internet?
- 1.2 network edge
	- end systems, access networks, links
- 1.3 network core
- **P** packet switching, circuit switching, network structure 1.4 delay, loss, throughput in networks 1.5 protocol layers, service models 1.6 networks under attack: security 1.7 history

# Network security

field of network security:

- **how bad guys can attack computer networks**
- **how we can defend networks against attacks**
- **how to design architectures that are immune to** attacks
- **↑ Internet not originally designed with (much)** security in mind
	- **•** original vision: "a group of mutually trusting users attached to a transparent network"  $\odot$
	- **Internet protocol designers playing "catch-up"**
	- **SECULTEX 25 SECULTER 19 SECULTER 10 SECULTER** SECULTER 10 All layers!

#### Bad guys: put malware into hosts via Internet

- malware can get in host from:
	- *virus:* self-replicating infection by receiving/executing object (e.g., e-mail attachment)
	- *worm:* self-replicating infection by passively receiving object that gets itself executed
- $\dots$  **spyware malware can record keystrokes, web** sites visited, upload info to collection site
- ❖ infected host can be enrolled in botnet, used for spam. DDoS attacks

Bad guys: attack server, network infrastructure

*Denial of Service (DoS):* attackers make resources (server, bandwidth) unavailable to legitimate traffic by overwhelming resource with bogus traffic

1.select target

- 2. break into hosts around the network (see botnet)
- 3.send packets to target from compromised hosts

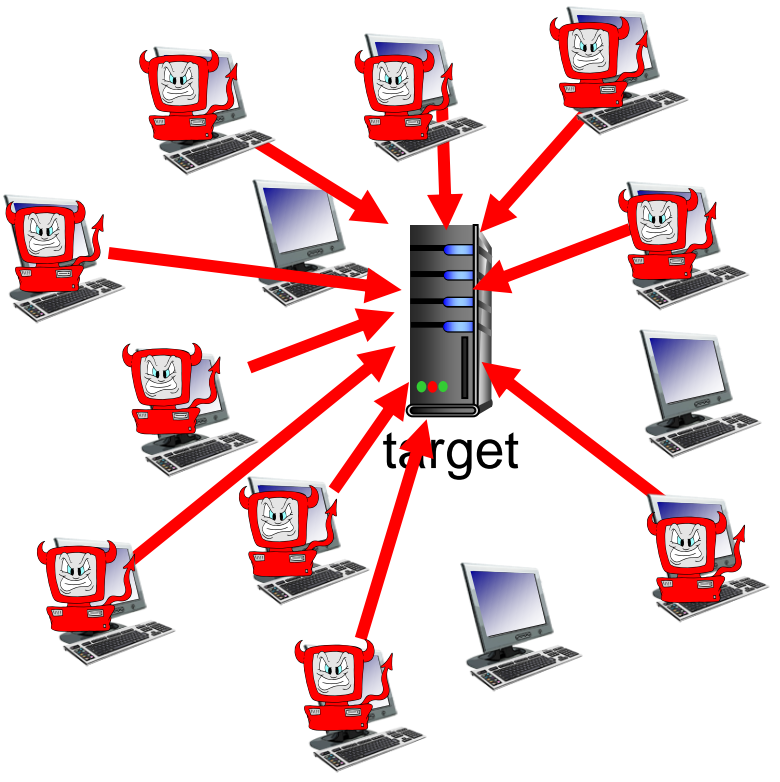

## Bad guys can sniff packets

#### *packet* "*sniffing*" *:*

- broadcast media (shared ethernet, wireless)
- **•** promiscuous network interface reads/records all packets (e.g., including passwords!) passing by

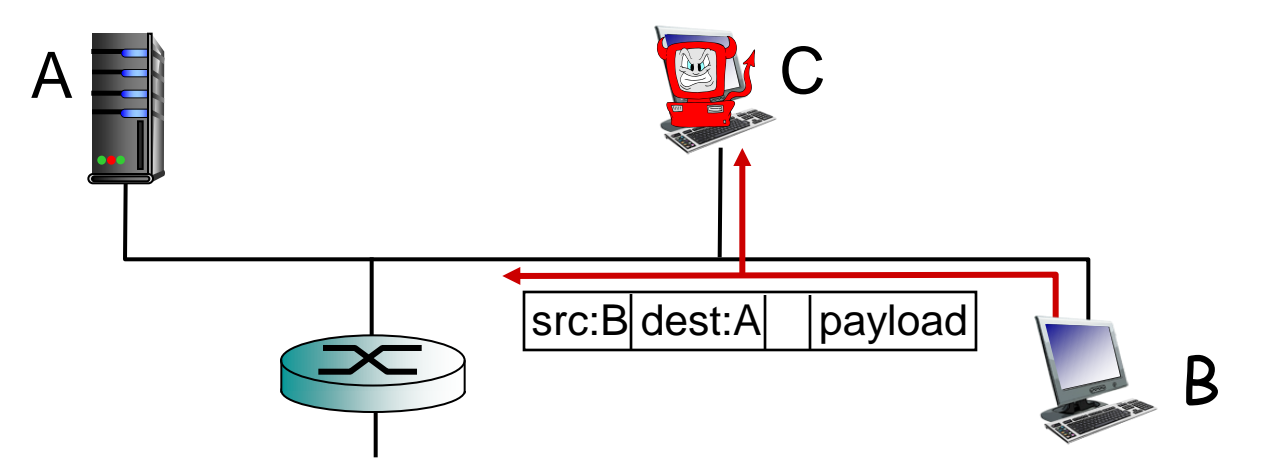

 wireshark software used for end-of-chapter labs is a (free) packet-sniffer

#### Bad guys can use fake addresses

*IP spoofing:* send packet with false source address

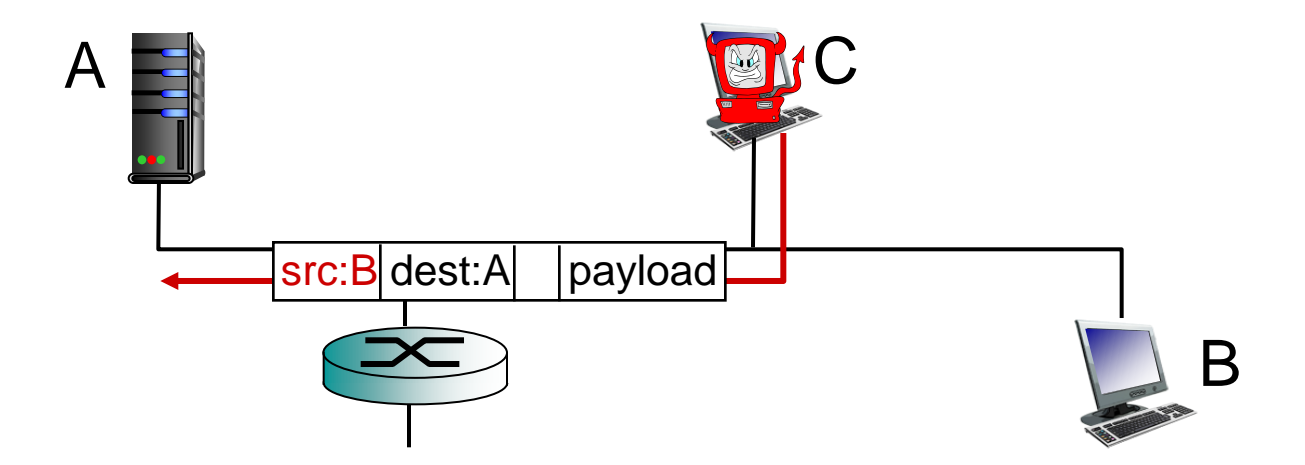

*… lots more on security (throughout, Chapter 8)*

# Chapter 1: roadmap

- 1.1 what *is* the Internet?
- 1.2 network edge
	- end systems, access networks, links
- 1.3 network core

**P** packet switching, circuit switching, network structure 1.4 delay, loss, throughput in networks 1.5 protocol layers, service models 1.6 networks under attack: security 1.7 history

#### 1961-1972: Early packet-switching principles

- **\*** 1961: Kleinrock queueing theory shows effectiveness of packetswitching
- 1964: Baran packetswitching in military nets
- **↑ 1967: ARPAnet** conceived by Advanced Research Projects Agency
- ◆ 1969: first ARPAnet node operational

 $\cdot$  1972:

- **ARPAnet public demo**
- **NCP (Network Control** Protocol) first host-host protocol
- **first e-mail program**
- **ARPAnet has 15 nodes**

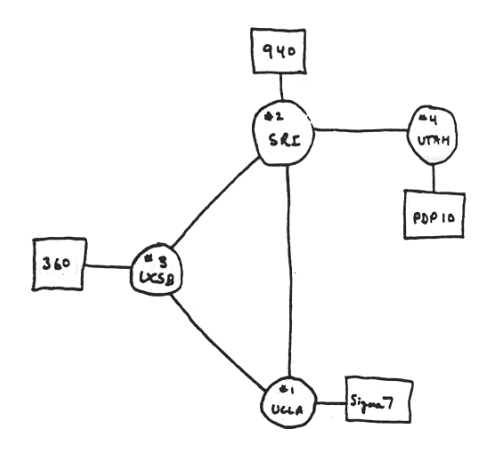

1972-1980: Internetworking, new and proprietary nets

- **↑ 1970: ALOHAnet satellite** network in Hawaii
- **☆ 1974: Cerf and Kahn** architecture for interconnecting networks
- **↑ 1976: Ethernet at Xerox PARC**
- late70' s: proprietary architectures: DECnet, SNA, XNA
- **❖** late 70' s: switching fixed length packets (ATM precursor)
- 1979: ARPAnet has 200 nodes

#### Cerf and Kahn' s internetworking principles:

- minimalism, autonomy no internal changes required to interconnect networks
- best effort service model
- stateless routers
- decentralized control

define today's Internet architecture

#### Internet history

1980-1990: new protocols, a proliferation of networks

- 1983: deployment of TCP/IP
- **↑ 1982: smtp e-mail** protocol defined
- ◆ 1983: DNS defined for name-to-IP-address translation
- ◆ 1985: ftp protocol defined
- ◆ 1988: TCP congestion control
- new national networks: Csnet, BITnet, NSFnet, Minitel
- ◆ 100,000 hosts connected to confederation of networks
## Internet history

*1990, 2000*'*s: commercialization, the Web, new apps*

- early 1990' s: ARPAnet decommissioned
- **↑ 1991: NSF lifts restrictions on** commercial use of NSFnet (decommissioned, 1995)
- early 1990s: Web
	- **hypertext [Bush 1945,** Nelson 1960's]
	- HTML, HTTP: Berners-Lee
	- **1994: Mosaic, later Netscape**
	- **late 1990's:** commercialization of the Web

late 1990' s – 2000' s:

- $\div$  more killer apps: instant messaging, P2P file sharing
- network security to forefront
- est. 50 million host, 100 million+ users
- $\div$  backbone links running at **Gbps**

## Internet history

### *2005-present*

- ~750 million hosts
	- **Smartphones and tablets**
- Aggressive deployment of broadband access
- \* Increasing ubiquity of high-speed wireless access
- **Emergence of online social networks:** 
	- Facebook: soon one billion users
- Service providers (Google, Microsoft) create their own networks
	- **Bypass Internet, providing "instantaneous" access** to search, emai, etc.
- $\div$  E-commerce, universities, enterprises running their services in "cloud" (eg, Amazon EC2)

# Introduction: summary

### *covered a* " *ton* " *of material!*

- **↓** Internet overview
- what's a protocol?
- **❖** network edge, core, access network
	- **P** packet-switching versus circuit-switching
	- Internet structure
- performance: loss, delay, throughput
- $\div$  layering, service models
- **❖** security
- **❖ history**

#### *you now have:*

- context, overview, "feel" of networking
- more depth, detail *to follow!*